# Package 'medfateland'

July 24, 2024

<span id="page-0-0"></span>Type Package

Title Mediterranean Landscape Simulation

Version 2.4.5

Date 2024-07-22

Description Simulate forest hydrology, forest function and dynamics over landscapes [De Caceres et al. (2015) [<doi:10.1016/j.agrformet.2015.06.012>](https://doi.org/10.1016/j.agrformet.2015.06.012)]. Parallelization is allowed in several simulation functions and simulations may be conducted including spatial processes such as lateral water transfer and seed dispersal.

License GPL  $(>= 2)$ 

URL <https://emf-creaf.github.io/medfateland/>

LazyLoad yes

**Depends** R ( $>= 3.4.0$ ), medfate ( $>= 4.4.0$ )

Imports cli, ggplot2, dplyr, httr, jsonlite, lifecycle, methods, meteoland ( $>= 2.0.2$ ), rlang, Rcpp ( $>= 0.12.12$ ), parallel, sf, shiny, stars, terra, tidyterra, tidyr, tibble, stats

**Suggests** knitr, rmarkdown, test that  $(>= 3.0.0)$ 

LinkingTo Rcpp, meteoland, medfate

Encoding UTF-8

NeedsCompilation yes

LazyData true

Config/testthat/edition 3

RoxygenNote 7.3.2

BugReports <https://github.com/emf-creaf/medfateland/issues>

Author Miquel De Cáceres [aut, cre],

Aitor Améztegui [aut] (<<https://orcid.org/0000-0003-2006-1559>>), María González [aut] (<<https://orcid.org/0000-0002-2227-8404>>), Núria Aquilué [aut], Daniel Caviedes-Voullième [aut], Mario Morales-Hernández [aut], Mario Beltrán [ctb],

<span id="page-1-0"></span>Rodrigo Balaguer-Romano [ctb] (<<https://orcid.org/0000-0003-2808-6777>>), Roberto Molowny-Horas [ctb] (<<https://orcid.org/0000-0003-2626-6379>>)

Maintainer Miquel De Cáceres <miquelcaceres@gmail.com>

Repository CRAN

Date/Publication 2024-07-24 06:50:02 UTC

# **Contents**

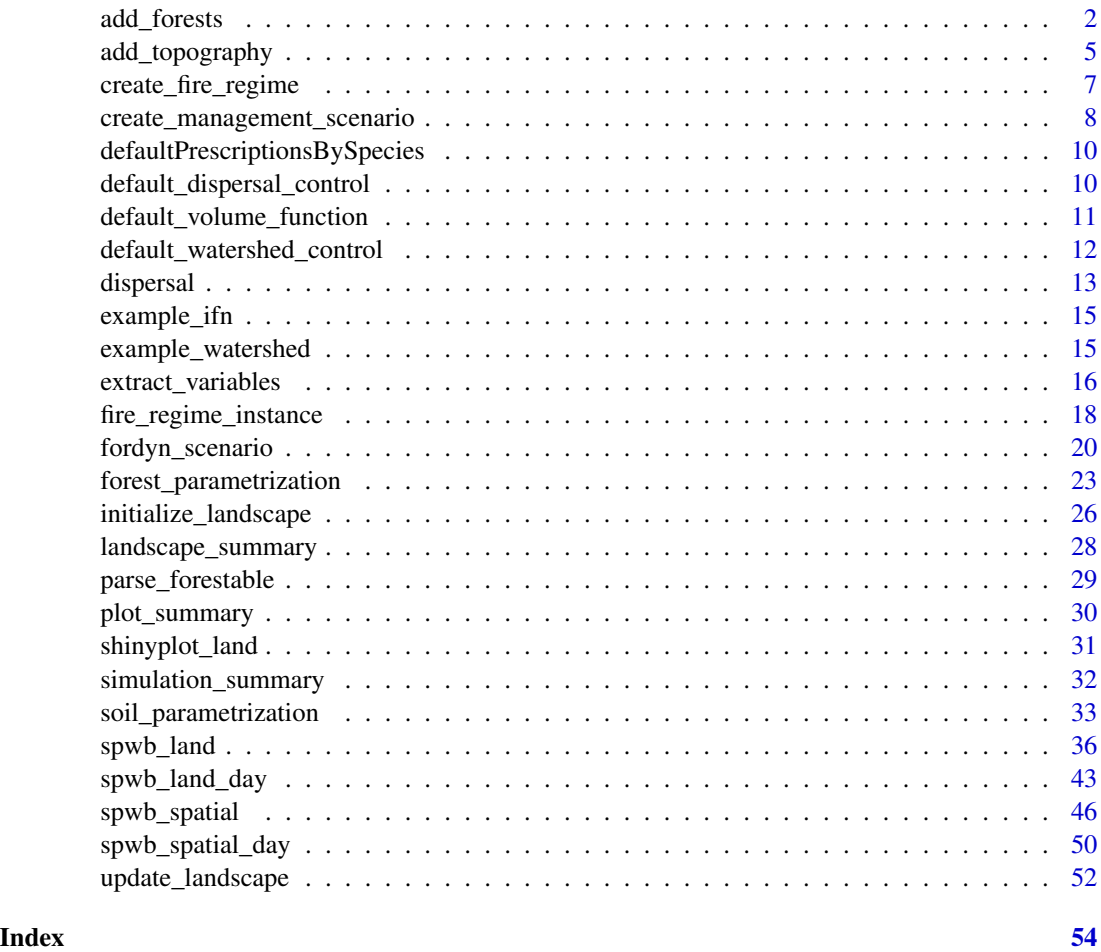

<span id="page-1-1"></span>add\_forests *Add forests*

# Description

Creates and adds forest data to an [sf](#page-0-0) object by reading from tree and shrub data tables

# add\_forests 3

# Usage

```
add_forests(
 x,
 tree_table = NULL,
 tree_mapping = NULL,
 shrub_table = NULL,
  shrub_mapping = NULL,
 merge_trees = TRUE,
 merge_shrubs = TRUE,
 SpParams = NULL,
 progress = FALSE
\mathcal{L}
```
# Arguments

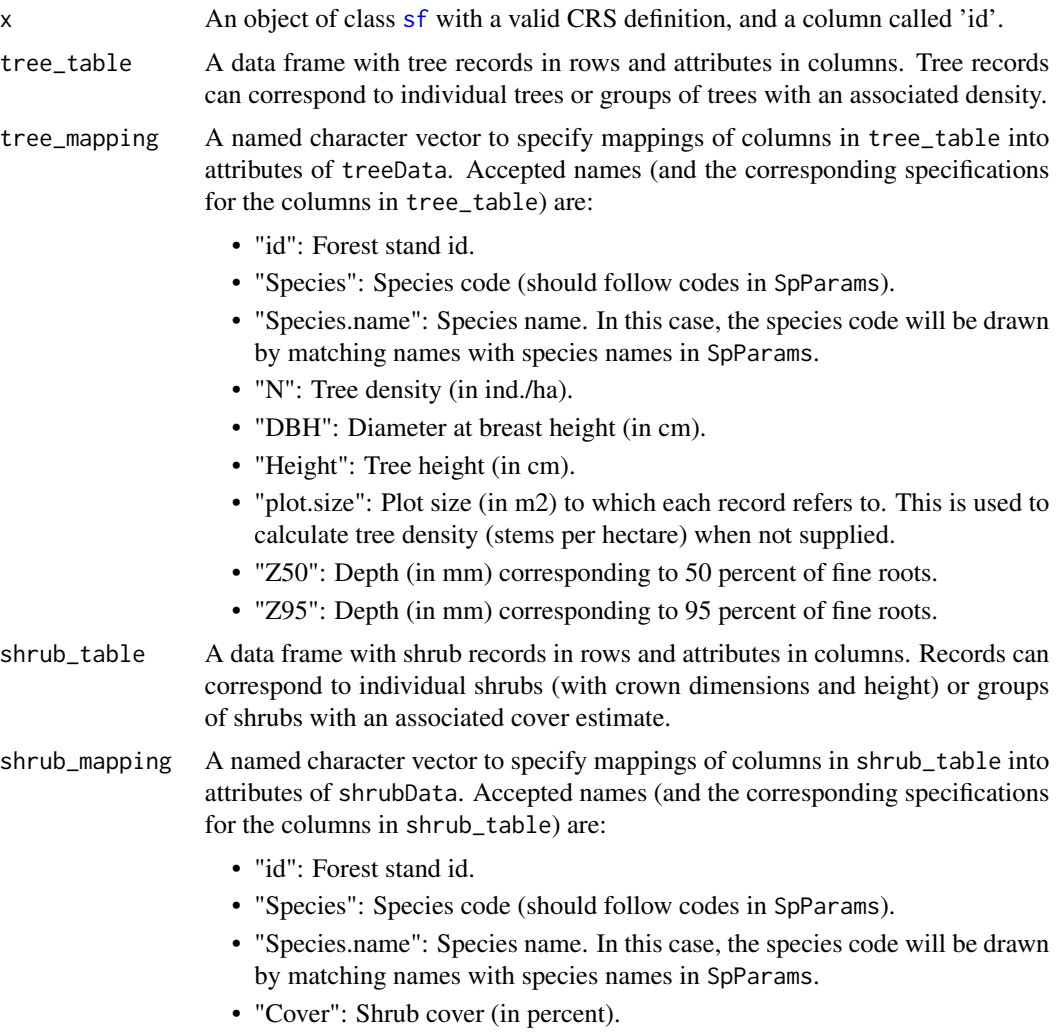

• "D1": Shrub largest crown diameter (in cm).

<span id="page-3-0"></span>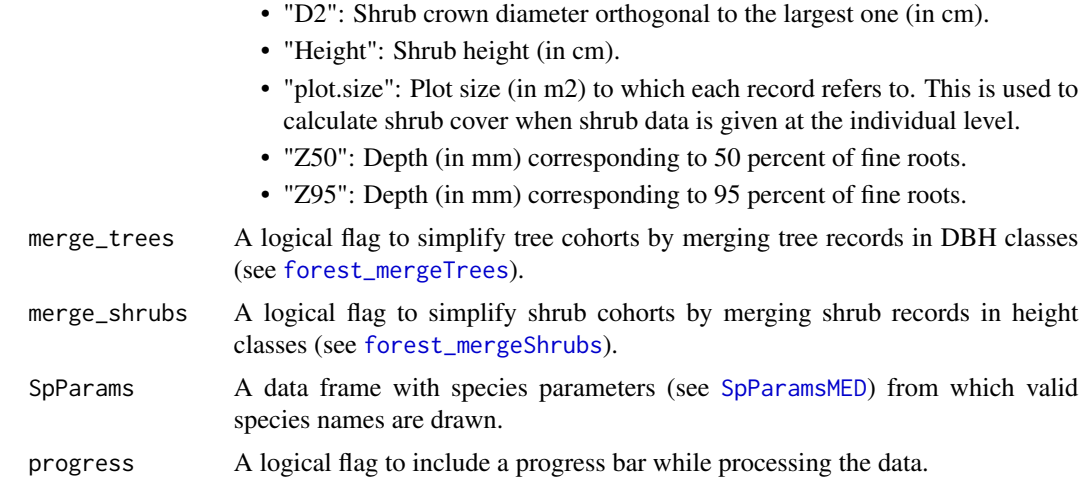

#### Details

The current implementation will replace existing forests of the indicated 'id' values.

# Value

A modified object of class [sf](#page-0-0) with column 'forest'.

# Author(s)

Miquel De Cáceres Ainsa, CREAF

#### See Also

[impute\\_forests\(\)](#page-22-1), [forest\\_mapWoodyTables](#page-0-0), [forest\\_mergeTrees](#page-0-0)

# Examples

```
# Load tree data
data(poblet_trees)
# Load species parameters
data(SpParamsMED)
# Define sf with three stands
cc <- rbind(c(1.0215, 41.3432),
            c(1.0219, 41.3443),
            c(1.0219, 41.3443))
d \le - data.frame(lon = cc[,1], lat = cc[,2],
                id = c("POBL_CTL", "POBL_THI_BEF", "POBL_THI_AFT"))
x \leftarrow sf::st_as_sf(d, coords = c("lon", "lat"), crs = 4326)x
# Define tree mapping
mapping <- c("id" = "Plot.Code", "Species.name" = "Species", "DBH" = "Diameter.cm")
```

```
# Read tree data (warnings are raised)
y_1 <- add_forests(x, tree_table = poblet_trees, tree_mapping = mapping, SpParams = SpParamsMED)
# Correct scientific name for downy oak and repeat to avoid losing tree records
poblet_trees$Species[poblet_trees$Species=="Quercus humilis"] <- "Quercus pubescens"
y_1 <- add_forests(x, tree_table = poblet_trees, tree_mapping = mapping, SpParams = SpParamsMED)
# Display summary of first forest
summary(y_1$forest[[1]], SpParamsMED)
# Add sampled plot surface and repeat reading to correct tree density
poblet_trees$PlotSurface <- 706.86
mapping <- c(mapping, "plot.size" = "PlotSurface")
y_2 <- add_forests(x, tree_table = poblet_trees, tree_mapping = mapping, SpParams = SpParamsMED)
summary(y_2$forest[[1]], SpParamsMED)
# Check forests (height is missing!)
check_forests(y_2)
# Estimate tree height using general allometric
poblet_trees$Height.cm <- 100 * 1.806*poblet_trees$Diameter.cm^0.518
#Modify mapping to include height and repeat
mapping <- c(mapping, "Height" = "Height.cm")
y_3 <- add_forests(x, tree_table = poblet_trees, tree_mapping = mapping, SpParams = SpParamsMED)
summary(y_3$forest[[1]], SpParamsMED)
# Final check
check_forests(y_3)
```
<span id="page-4-1"></span>add\_topography *Add topography and land cover*

#### Description

Initializes topography and land cover type for a set of target locations

#### Usage

```
add_topography(x, dem, progress = TRUE)
add_land_cover(
  x,
  land_cover_map,
 wildland = NULL,
  agriculture = NULL,
```

```
rock = NULL,artificial = NULL,
 water = NULL,
 progress = TRUE
)
check_topography(x, filter_missing = FALSE)
```

```
check_land_cover(x, filter_missing = FALSE)
```
# Arguments

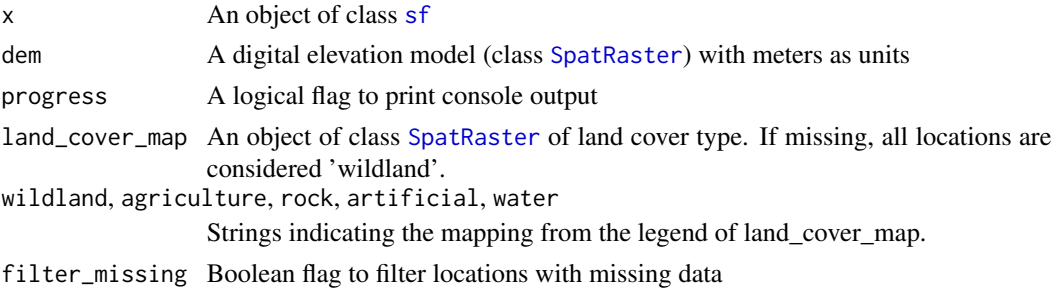

# Details

The user should manually define the mapping of land cover classes in land\_cover\_map to the land cover types used in medfateland.

# Value

Function add\_topography() returns a modified object of class [sf](#page-0-0) with columns:

- id: Numeric location identifiers (if not existing).
- elevation: Elevation above sea level (in m).
- slope: Slope (in degrees).
- aspect: Aspect (in degrees).
- land\_cover\_type: Land cover type.

Function add\_land\_cover() returns a modified object of class [sf](#page-0-0) with new column:

- id: Numeric location identifiers (if not existing).
- land\_cover\_type: Land cover type.

# See Also

[impute\\_forests\(\)](#page-22-1), [add\\_soilgrids\(\)](#page-32-1)

# Examples

# See package vignettes 'Preparing inputs'

<span id="page-5-0"></span>

<span id="page-6-1"></span><span id="page-6-0"></span>create\_fire\_regime *Create fire regime*

#### Description

Defines an object containing fire regime parameters for simulations of forest dynamics.

### Usage

```
create_fire_regime(annual_burned_area, sd_burned_area = NULL, doy = NULL)
```
#### Arguments

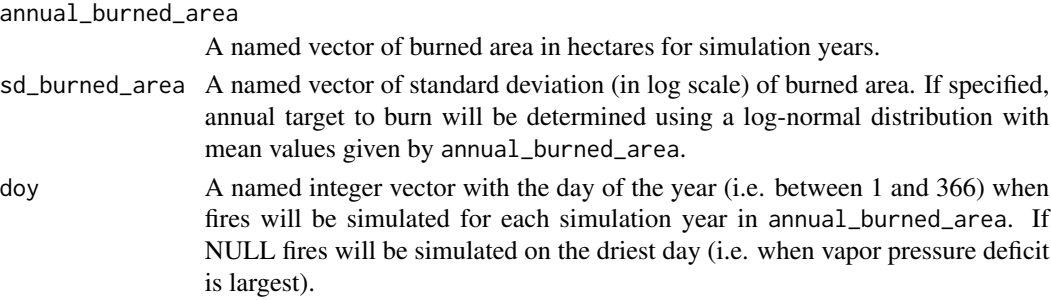

# Details

Names of annual\_burned\_area should be simulation years. If provided, sd\_burned\_area should be a vector of the same size as annual\_burned\_area and have the same names.

#### Value

A list with the supplied parameters

#### Author(s)

Miquel De Cáceres Ainsa, CREAF

# See Also

[fire\\_regime\\_instance](#page-17-1), [fordyn\\_scenario](#page-19-1), [fordyn\\_spatial](#page-45-1)

# Examples

```
# Fire regime with pre-defined burned area values
reg1 <- create_fire_regime(annual_burned_area = c("2002" = 1000, "2003" = 5000))
# Fire regime with log-normal distribution for burned area
reg2 <- create_fire_regime(annual_burned_area = c("2002" = 1000, "2003" = 5000),
                          sd_burned_area = c("2002" = 0.9, "2003" = 0.8)
```
<span id="page-7-1"></span><span id="page-7-0"></span>create\_management\_scenario

*Create management scenario*

#### **Description**

Defines a management scenario for simulations of forest dynamics

#### Usage

```
create_management_scenario(
  units,
  annual_demand_by_species = NULL,
  extraction_rate_by_year = NULL,
  default_management_arguments = NULL
)
```
#### Arguments

units Number of management units. Alternatively, a data frame with management options (in columns) for a set of units (in rows). Options not specified witl be taken from defaults.

annual\_demand\_by\_species

A vector or matrix of annual wood demand (m3) by medfate species names (or groups of species names). If empty, the scenario is 'bottom-up' (not based on demand). If a vector is supplied, the same wood demand is applied for all simulated years. If a matrix is supplied, each row should correspond to a different year.

```
extraction_rate_by_year
```
A vector of extraction rates (%) per year of the simulation, starting at the second year. If specified, the annual demand by species will be applied for the first year of the simulation, but it will be rescaled for the remaining years according to the growth observed and the desired extraction rates.

default\_management\_arguments

A list of arguments to be passed to the managementFunction. These arguments will be taken as defaults copied for all management units and can later be modified. If NULL, the result of calling function [defaultManagementArguments](#page-0-0) will be taken.

#### Details

Three kinds of management scenarios are allowed:

1. 'bottom-up' represents a scenario where forest stands belong to different management units, each of them having possibly distinct management prescriptions. However, there is no demand and the amount of extracted wood emerges from the interplay between forest dynamics and management prescriptions.

- <span id="page-8-0"></span>2. 'input\_demand' represents a scenario where a certain amount of wood extraction is targeted for some species and each year. This requires deciding which stands will actually undergo thinning operations to fulfill the demand (stands managed following prescriptions that indicate final regeneration cuts are managed irrespective of demand).
- 3. 'input\_rate' represents a scenario similar to the previous one but where total amount of wood targeted depends on (i.e. is a proportion of) the growth observed in previous year.

The kind of management scenario depends on the arguments supplied by the user when calling create\_management\_scenario (see examples). In all cases, management units need to be defined. Each management unit represents a group of forest stands following the same management prescriptions. Although the create\_management\_scenario function allows specifying the management arguments of each unit, the simulation of management scenarios also requires specifying, for each forest stand, to which management unit it belongs (see [fordyn\\_scenario](#page-19-1)).

# Value

A list with the following structure:

- scenario\_type: Either 'bottom-up' (no demand is specified), 'input\_demand' (annual species demand is specified), or 'input\_rate' when extraction rates are also supplied.
- annual\_demand\_by\_species: A vector of annual wood demand (m3) by species (or species groups) (for scenario\_type 'bottom-up' or 'input\_demand').
- extraction\_rate\_by\_year: A vector of extraction rate values per year.
- units: A data frame with as many rows as units and management arguments as columns.

#### Author(s)

Miquel De Cáceres Ainsa, CREAF Aitor Améztegui, UdL

#### See Also

[fordyn\\_scenario](#page-19-1), [defaultManagementFunction](#page-0-0), [defaultPrescriptionsBySpecies](#page-9-1), [create\\_fire\\_regime](#page-6-1)

#### Examples

```
# A scenario with three management units and annual demand for two species
scen_1 <- create_management_scenario(3, c("Quercus ilex" = 1000, "Pinus nigra" = 2000))
# A scenario like the former, but with total annual demand changing as a function of
# prescribed extraction rates (second and third years)
scen_2 <- create_management_scenario(3,
          c("Quercus ilex" = 1000, "Pinus nigra" = 2000),c("2002" = 30, "2003" = 50)# A scenario with as many management units as rows in 'defaultPrescriptionsBySpecies'
# and not based on demand
data("defaultPrescriptionsBySpecies")
```

```
# A scenario with three management units and annual demand for one species group
# and a third species
scen_4 <- create_management_scenario(3, c("Quercus ilex/Quercus pubescens" = 1000,
                                           "Pinus nigra" = 2000))
```

```
defaultPrescriptionsBySpecies
```
*Default prescriptions by species*

#### Description

Default management prescriptions by species, defined according current practices in Catalonia (NE Spain)

# Details

A data frame with 27 species (or species groups) in rows and management parameters in columns (defined in [defaultManagementArguments](#page-0-0))

#### Source

Mario Beltrán & Míriam Piqué. Forest Science and Technology Centre of Catalonia (CTFC)

#### See Also

[create\\_management\\_scenario](#page-7-1), [defaultManagementArguments](#page-0-0), [fordyn\\_scenario](#page-19-1)

```
default_dispersal_control
```
*Default control parameters for dispersal*

# **Description**

Defines default control parameters for dispersal process

#### Usage

```
default_dispersal_control()
```
#### Value

A list with the following items:

- distance\_step [= 25]: Distance step in meters.
- maximum\_dispersal\_distance [= 3000]: Maximum dispersal distance in meters.
- min\_percent [= 1]: A minimum percent of seed bank to retain entry in seedBank element of forest.
- stochastic\_resampling [= FALSE]: A flag to indicate that stochastic resampling of stands is performed.

<span id="page-9-0"></span>

# <span id="page-10-0"></span>Author(s)

Miquel De Cáceres Ainsa, CREAF

# See Also

[spwb\\_land](#page-35-1), [fordyn\\_scenario](#page-19-1) [dispersal](#page-12-1)

#### Examples

default\_dispersal\_control()

default\_volume\_function

*Default volume function*

# Description

Example function for estimating wood volume (in m3/ha) from a tree table or forest object.

#### Usage

```
default_volume_function(x, SpParams = NULL)
```
#### Arguments

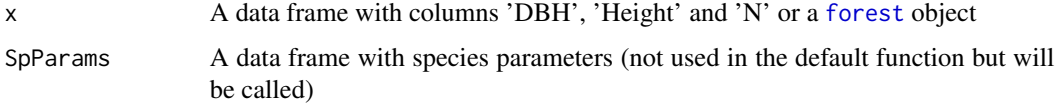

### Details

Users should define their own functions taking into account that:

- Input should be named 'x' and consist of a tree table with tree records as rows and columns 'DBH' (cm), 'Height' (cm), and 'N' (ind./ha).
- Output should be a numeric vector of length equal to the number of tree records in 'x'

# Value

A function amenable for wood volume estimation.

```
default_watershed_control
```
*Default control parameters for watershed processes*

#### **Description**

Defines default control parameters for watershed processes

#### Usage

```
default_watershed_control(watershed_model = "tetis")
```
#### Arguments

watershed\_model

Hydrological model for watershed processes. Only "tetis" or "serghei" are accepted.

#### Value

A list with the following items:

- watershed\_model: A string with the watershed model.
- weather\_aggregation\_factor [= 1]: An integer specifying the spatial aggregation for interpolated weather.
- tetis\_parameters: A list of TETIS parameters with the following elements:
	- R\_localflow [= 1.0]: Correction factor for soil hydraulic saturated conductivity (local vertical flows).
	- R\_interflow [= 50.0]: Correction factor for soil hydraulic saturated conductivity (subsurface flow between grid cells).
	- R\_baseflow [= 5.0]: Correction factor for bedrock hydraulic conductivity (groundwaterflow between grid cells).
	- n\_interflow [= 1.0]: Exponent for the determination of interflow.
	- n\_baseflow [= 1.0]: Exponent for the determination of baseflow.
	- num\_daily\_substeps [= 4]: Number of daily sub-steps for interflow calculations.
	- rock\_max\_infiltration [= 10]: Maximum infiltration rate (mm·day-1) for rock cells.
	- $-$  deep<sub>raquifer</sub> loss  $\lbrack = 0 \rbrack$ : Daily loss rate from watershed aquifer towards a deeper aquifer not connected to outlets (mm·day-1).
- serghei\_parameters: A list of SERGHEI parameters with the following elements:
	- input\_dir [= ""]: Path to SERGHEI input files.
	- output\_dir [= ""]: Path to SERGHEI output files.
	- force\_equal\_layer\_widths [= FALSE]: A boolean flag to force equal layer widths (taken from the first soil element) in all soils.

#### <span id="page-12-0"></span>dispersal to the contract of the contract of the contract of the contract of the contract of the contract of the contract of the contract of the contract of the contract of the contract of the contract of the contract of t

# Author(s)

Miquel De Cáceres Ainsa, CREAF

#### See Also

[spwb\\_land](#page-35-1)

# Examples

default\_watershed\_control()

<span id="page-12-1"></span>dispersal *Seed production, dispersal and seed bank dynamics*

# Description

Simulates seed bank mortality, seed production and dispersal among stands

# Usage

```
dispersal(
  sf,
  SpParams,
  local_control = medfate::defaultControl(),
  distance_step = 25,
  maximum_dispersal_distance = 3000,
  min\_percent = 1,
  stochastic_resampling = FALSE,
  progress = TRUE
\overline{\phantom{a}}
```
# Arguments

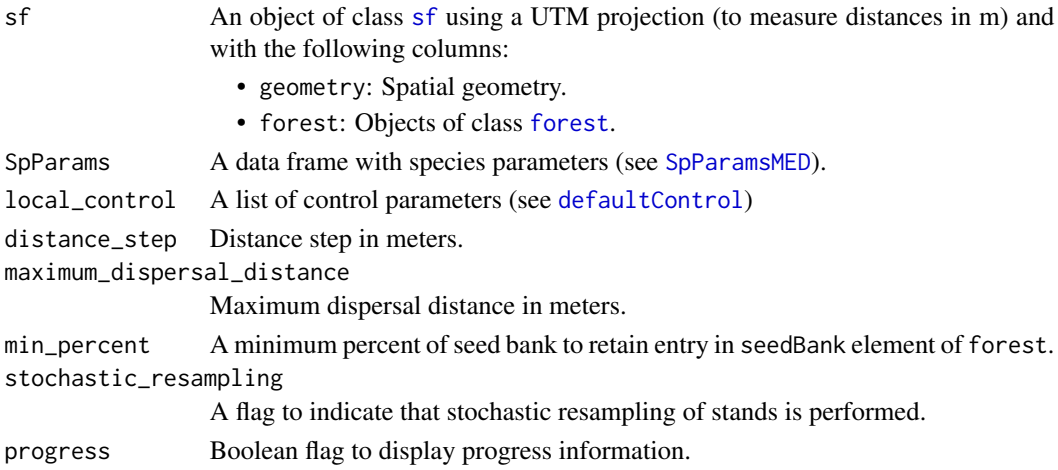

# <span id="page-13-0"></span>Details

The input 'sf' object has to be in a Universal Transverse Mercator (UTM) coordinate system (or any other projection using meters as length unit) for appropriate function behavior.

Dispersal kernel follows Clark et al. (1999) and potential seed donors (neighbors) are defined up to a given grid distance order. A maximum value of 100% seed bank refill is attained for species with seed production in all seed donors and the local cell.

#### Value

A list with forest objects (for wildland cover type) containing a modified seed bank

#### Author(s)

Miquel De Cáceres Ainsa, CREAF.

Roberto Molowny-Horas, CREAF.

# References

Clark et al. (1999). Seed dispersal near and far: Patterns across temperate and tropical forests. Ecology 80(5):1475-1494

#### See Also

[fordyn\\_land](#page-35-2)

#### Examples

```
data(example_watershed)
data(SpParamsMED)
# Transform to UTM31
example_watershed_utm31 <- sf::st_transform(example_watershed, crs = 32631)
# Estimate seed production and dispersal over the watershed
seedbank_list <- dispersal(example_watershed_utm31, SpParamsMED)
seedbank_list[[1]]
# Transform to UTM31
example_ifn_utm31 <- sf::st_transform(example_ifn, crs = 32631)
# Estimate seed production and dispersal over the set of forest inventory plots
seedbank_list <- dispersal(example_ifn_utm31, SpParamsMED)
seedbank_list[[1]]
```
<span id="page-14-0"></span>

#### Description

An example of an coordinates, topography, forest and soil data corresponding to 30 forest inventory plots.

# Format

The data format is that of an object [sf](#page-0-0)

#### Source

- Soil data from SoilGrids global database (Hengl et al. 2017).
- Soil depth and depth to bedrock from Shangguan et al. (2017).
- Forest structure and composition from the Third Spanish Forest Inventory (IFN3).

#### See Also

[spwb\\_spatial](#page-45-2)

example\_watershed *Example of watershed*

#### Description

An example of an object of [sf](#page-0-0) with data for a small catchment of 66 ha (0.66 km2) in Catalonia. Object example\_watershed\_burnin is the result of three years of burn-in period.

# Format

The data format is that of an object [sf](#page-0-0)

### Source

- Watershed limits and channel network from the spanish Ministerio de Transición Ecológica y el Reto Demográfico.
- Elevation data at 30 m resolution from catalan Institut Cartogràfic i Geològic de Catalunya.
- Soil data from SoilGrids global database (Hengl et al. 2017).
- Soil depth and depth to bedrock from Shangguan et al. (2017).
- Bedrock hydraulic properties from Huscroft et al. (2018).
- Land cover data from Mapa Forestal de España 1:25000.
- Forest structure and composition from Mapa Forestal de España 1:25000 and the Third Spanish Forest Inventory (IFN3).

#### <span id="page-15-0"></span>References

Hengl, T., Mendes De Jesus, J., Heuvelink, G.B.M., Gonzalez, M.R., Kilibarda, M., Blagotí, A., Shangguan, W., Wright, M.N., Geng, X., Bauer-Marschallinger, B., Guevara, M.A., Vargas, R., Macmillan, R.A., Batjes, N.H., Leenaars, J.G.B., Ribeiro, E., Wheeler, I., Mantel, S., Kempen, B., 2017. SoilGrids250m: Global Gridded Soil Information Based on Machine Learning. PLoS One 12, e0169748. doi:10.1371/journal.pone.0169748

Huscroft, J., Gleeson, T., Hartmann, J., Börker, J., 2018. Compiling and Mapping Global Permeability of the Unconsolidated and Consolidated Earth: GLobal HYdrogeology MaPS 2.0 (GL-HYMPS 2.0). Geophys. Res. Lett. 45, 1897–1904. doi:10.1002/2017GL075860

Shangguan, W., Hengl, T., Mendes de Jesus, J., Yuan, H., Dai, Y., 2017. Mapping the global depth to bedrock for land surface modeling. J. Adv. Model. Earth Syst. 9, 65–88. doi:10.1002/2016MS000686

#### See Also

[spwb\\_land](#page-35-1)

<span id="page-15-1"></span>extract\_variables *Landscape variables*

## Description

Extract or estimate variables from landscape objects (class 'sf').

# Usage

```
extract_variables(x, vars = "land_cover_type", SpParams = NULL, ...)
```

```
plot_variable(x, variable = "land_cover_type", SpParams = NULL, r = NULL, ...)
```
#### Arguments

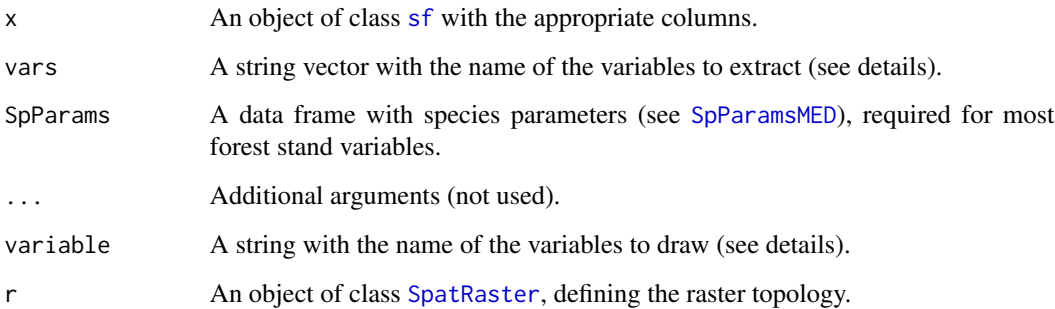

# extract\_variables 17

#### Details

The following string values are available for vars. *Topography*:

- "elevation": Elevation in m.
- "slope": Slope in degrees.
- "aspect": Slope in degrees.
- "land\_cover\_type": Land cover type.

*Soil*:

- "soil\_vol\_extract": Total water extractable volume (mm).
- "soil\_vol\_sat": Total water volume at saturation (mm).
- "soil\_vol\_fc": Total water volume at field capacity (mm).
- "soil\_vol\_wp": Total water volume at wilting point (mm).
- "soil\_vol\_curr": Current total water volume (mm).
- "soil\_rwc\_curr": Current soil relative water content (%).
- "soil\_rew\_curr": Current soil relative extractable water (%).
- "soil\_theta\_curr": Current soil moisture content (% vol.)
- "soil\_psi\_curr": Current soil water potential (MPa).

*Watershed*:

- "depth\_to\_bedrock": Depth to bedrock (m).
- "bedrock\_porosity": Bedrock porosity.
- "bedrock\_conductivity": Bedrock conductivity (m/day).
- "aquifer\_elevation": Aquifer elevation over bedrock (m).
- "depth\_to\_aquifer": Depth to aquifer (m).
- "aquifer": Aquifer volume (mm).
- "snowpack": Snowpack water equivalent (mm).

*Forest stand*:

- "basal\_area": Basal area (m2/ha).
- "tree\_density": Tree density (ind/ha).
- "mean\_tree\_height": Mean tree height (cm).
- "dominant\_tree\_height": Dominant tree height (cm).
- "dominant\_tree\_diameter": Dominant tree diameter (cm).
- "quadratic\_mean\_tree\_diameter": Quadratic mean tree diameter (cm).
- "hart\_becking\_index": Hart-Becking index.
- "leaf\_area\_index": Leaf area index (m2/m2).
- "foliar\_biomass": Foliar biomass (kg/m2).
- "fuel\_loading": Fine live fuel loading (kg/m2).
- "shrub\_volume": Shrub volume (m3/m2).

# <span id="page-17-0"></span>Value

Function extract\_variables() returns an object of class [sf](#page-0-0) with the desired variables. Function plot\_variables() returns a ggplot object.

# Author(s)

Miquel De Cáceres Ainsa, CREAF.

# See Also

[forest](#page-0-0), [soil](#page-0-0), [summary.forest](#page-0-0), [shinyplot\\_land](#page-30-1)

# Examples

```
# Load data and species parameters from medfate
data(example_ifn)
data(SpParamsMED)
# Calculate basal area and leaf area index
# for all forest stands
extract_variables(example_ifn, vars = c("basal_area", "leaf_area_index"),
                  SpParams = SpParamsMED)
```
<span id="page-17-1"></span>fire\_regime\_instance *Fire regime instance*

# Description

Applies a fire regime object over a set of landscape units to determine a fire realization

#### Usage

```
fire_regime_instance(sf, fire_regime)
```
#### Arguments

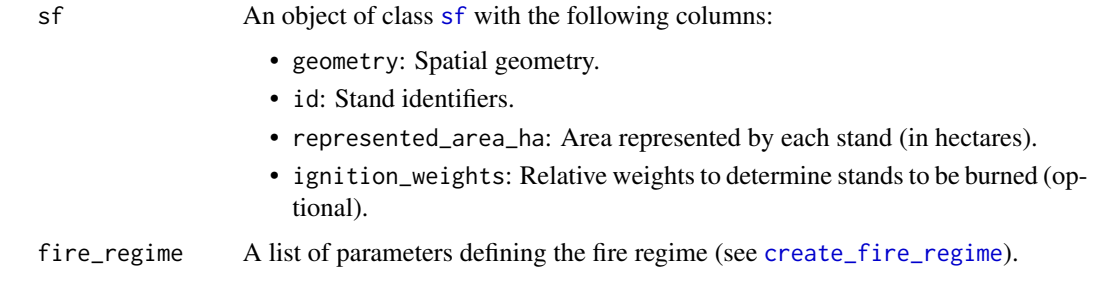

# <span id="page-18-0"></span>Details

The function randomly determines the landscape units that will burn every year, depending on the specifications of the fire regime object. Users can define their own fire regime instances from other models (e.g. a fire landscape model) and then use those directly in functions [fordyn\\_spatial](#page-45-1) or [fordyn\\_scenario](#page-19-1).

# Value

An integer matrix specifying the day of the year of burning of each landscape unit for every year in the fire regime definition. Values are interpreted as follows:

- NA No wildfire this year
- 0 Wildfire will occur the driest day (i.e. the one with largest vapor pressure deficit).
- 1...366 Day of the year when wildfire will occur

#### Author(s)

```
Miquel De Cáceres Ainsa, CREAF
```
# See Also

[create\\_fire\\_regime](#page-6-1), [fordyn\\_spatial](#page-45-1), [fordyn\\_scenario](#page-19-1)

# Examples

```
# Load example data
data("example_ifn")
# Assume that each stand represents 1km2 = 100 ha
example_ifn$represented_area_ha <- 100
# Define fire regime characteristics
reg1 <- create_fire_regime(c("2002" = 200, "2003" = 500))
# Create a fire regime instance
m1 <- fire_regime_instance(example_ifn, reg1)
# Check number of plots burned
colSums(!is.na(m1))
# Define fire regime characteristics with stochastic area burned
reg2 <- create_fire_regime(annual_burned_area = c("2002" = 200, "2003" = 500),
                           sd_burned_area = c("2002" = 0.4, "2003" = 0.5)# Create a fire regime instance
m2 <- fire_regime_instance(example_ifn, reg2)
# Check number of plots burned
colSums(!is.na(m2))
```
#### <span id="page-19-1"></span><span id="page-19-0"></span>Description

Evaluates forest dynamics over a landscape including climate and management scenarios

#### Usage

```
fordyn_scenario(
  sf,
  SpParams,
 meteo = NULL,
 management_scenario,
  volume_function = NULL,
  volume_arguments = NULL,
  local_control = defaultControl(),
  dispersal_control = default_dispersal_control(),
  dates = NULL,
  CO2ByYear = numeric(0),
  fire_regime = NULL,
  summary_function = NULL,
  summary_arguments = NULL,
  parallelize = FALSE,
  num\_cores = detectCores() - 1,chunk_size = NULL,
 progress = TRUE,
  verbose = FALSE
)
```
# **Arguments**

[sf](#page-0-0) An object of class sf with the following columns:

- geometry: Spatial geometry.
- id: Stand identifiers.
- elevation: Elevation above sea level (in m).
- slope: Slope (in degrees).
- aspect: Aspect (in degrees).
- forest: Objects of class [forest](#page-0-0).
- soil: Objects of class [soil](#page-0-0).
- state: Objects of class [spwbInput](#page-0-0) or [growthInput](#page-0-0) (optional).
- meteo: Data frames with weather data (required if parameter meteo = NULL).
- management\_unit: Management unit corresponding to each stand.
- represented\_area\_ha: Area represented by each stand in hectares.

<span id="page-20-0"></span>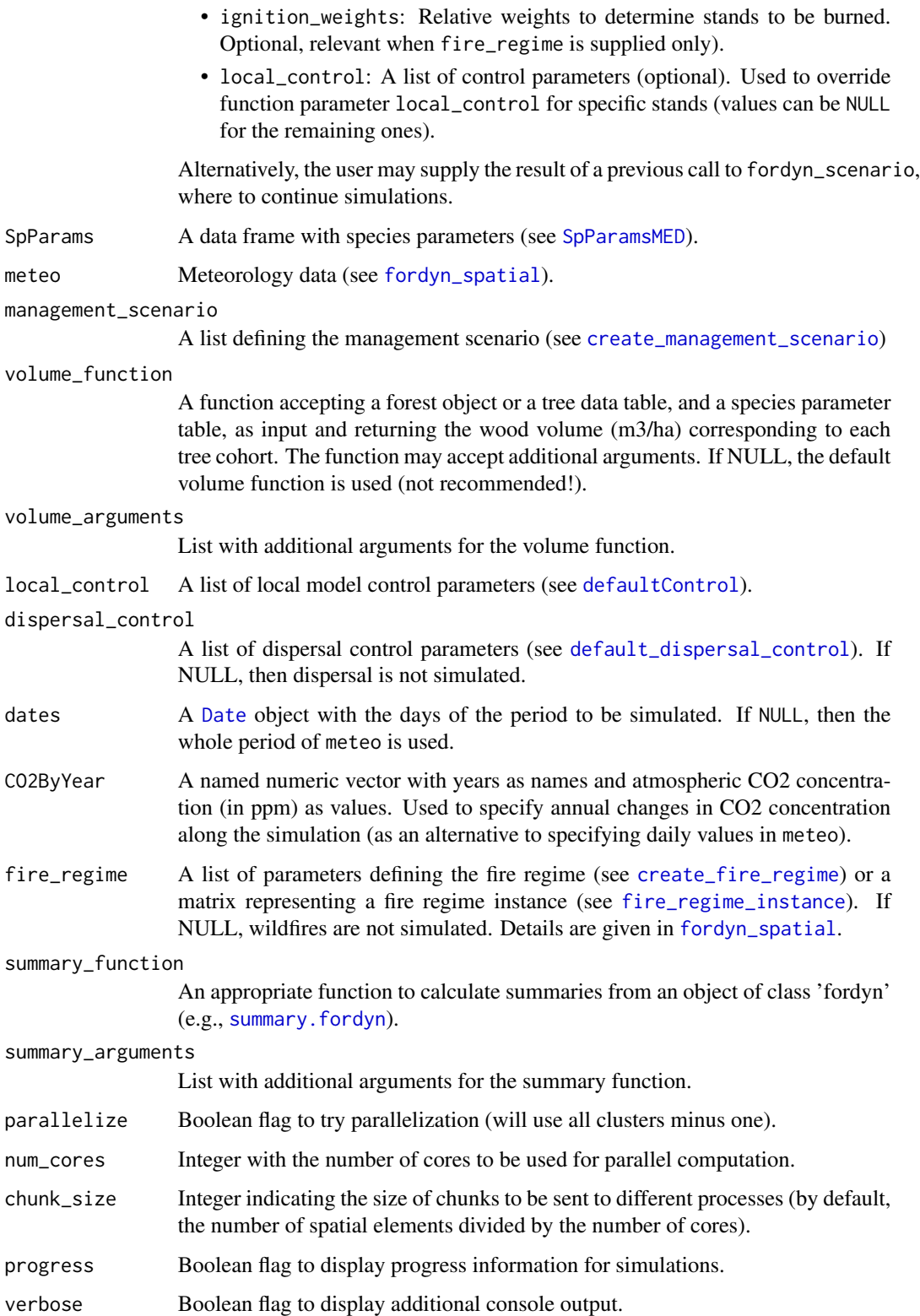

#### <span id="page-21-0"></span>Details

This function allows coordinating the dynamics of simulated forest stands via a management scenario defined at the landscape/regional level (see different kinds of scenarios and how to specify them in [create\\_management\\_scenario](#page-7-1)).

The input 'sf' object has to be in a Universal Transverse Mercator (UTM) coordinate system (or any other projection using meters as length unit) for appropriate behavior of dispersal sub-model.

For each year to be simulated, the function determines which forest stands will be managed, possibly depending on the demand, and then calls function for dyn\_spatial for one year (normally including parallelization). If the simulation of some stands results in an error, the function will try to restore the previous state of the forest stand for the next year steps. Finally, the function evaluates how much of the specified demand has been fulfilled and stores the results, including demand offsets to be applied the year after.

Management is implemented using the [defaultManagementFunction](#page-0-0) in medfate, meaning that management parameters need to follow the structure of [defaultManagementArguments](#page-0-0)

Details about the inclusion of fire regimes in simulations are explained in [fordyn\\_spatial](#page-45-1).

#### Value

An list of class 'fordyn scenario' with the following elements:

- result\_sf: An object of class 'sf' using a UTM projection and containing four elements:
	- geometry: Spatial geometry.
	- id: Stand id, taken from the input.
	- tree\_table: A list of data frames for each simulated stand, containing the living trees at each time step.
	- shrub\_table: A list of data frames for each simulated stand, containing the living shrub at each time step.
	- dead\_tree\_table: A list of data frames for each simulated stand, containing the dead trees at each time step.
	- dead\_shrub\_table: A list of data frames for each simulated stand, containing the dead shrub at each time step.
	- cut\_tree\_table: A list of data frames for each simulated stand, containing the cut trees at each time step.
	- cut\_shrub\_table: A list of data frames for each simulated stand, containing the cut shrub at each time step.
	- summary: A list of model output summaries for each simulated stand (if summary\_function was not NULL).
- result\_volumes: A data frame with initial, growth, extracted and final volumes (m3) by year. In demand-based scenarios volumes corresponding to species with demand are also included.
- result\_volumes\_spp: A data frame with growth and extracted volumes (m3) by species and year.
- result\_volumes\_demand: In demand-based scenarios target volumes are also included, a data frame with growth, target and extracted volumes (m3) by demand entity and year. .
- next\_sf: An object of class 'sf' to continue simulations in subsequent calls to fordyn\_scenario.
- next\_demand: In demand-based scenarios, a list with information (i.e. demand offset by species and last volume growth) to modify demand in subsequent calls to fordyn\_scenario.

#### <span id="page-22-0"></span>Author(s)

Miquel De Cáceres Ainsa, CREAF Aitor Améztegui, UdL

#### See Also

[fordyn\\_spatial](#page-45-1), [create\\_management\\_scenario](#page-7-1), [dispersal](#page-12-1)

#### Examples

```
# Load example landscape data
data("example_ifn")
# Load example meteo data frame from package meteoland
data("examplemeteo")
# Load default medfate parameters
data("SpParamsMED")
# Creates scenario with one management unit and annual demand for P. nigra
scen <- create_management_scenario(1, c("Pinus nigra/Pinus sylvestris" = 2300))
# Assign management unit to all stands
example_ifn$management_unit <- 1
# Assume that each stand represents 1km2 = 100 ha
example_ifn$represented_area_ha <- 100
# Transform to UTM31 (necessary for dispersal)
example_ifn_utm31 <- sf::st_transform(example_ifn, crs = 32631)
# Subset three plots to speed-up calculations
example_subset <- example_ifn_utm31[31:33, ]
# Launch simulation scenario
fs_12 <- fordyn_scenario(example_subset, SpParamsMED, meteo = examplemeteo,
                         volume_function = NULL, management_scenario = scen,
                         parallelize = FALSE)
```
forest\_parametrization

*Landscape forest parametrization*

#### <span id="page-22-1"></span>Description

Utility functions to define forest inputs in a landscape:

- <span id="page-23-0"></span>• impute\_forests() performs imputation of forest objects from a forest inventory using a forest map to match forest types and topography as covariates.
- modify\_forest\_structure() uses forest structure rasters supplied by the user to correct forest structure metrics.
- check\_forests() checks that forests are defined and do not contain missing values in key tree/shrub attributes.

#### Usage

```
impute_forests(
  x,
  sf_fi,
 dem,
  forest_map,
  var_class = NA,
 max_distance_km = 100,
 replace_existing = FALSE,
 missing_class_imputation = FALSE,
 missing_class_forest = NULL,
 merge_trees = TRUE,
 merge_shrubs = TRUE,
 progress = TRUE
\lambdamodify_forest_structure(
 x,
 structure_map,
 variable,
 map\_var = NA,
 ratio_limits = NULL,
 minDBH = 7.5,
 progress = TRUE
)
```
check\_forests(x, progress = FALSE)

# Arguments

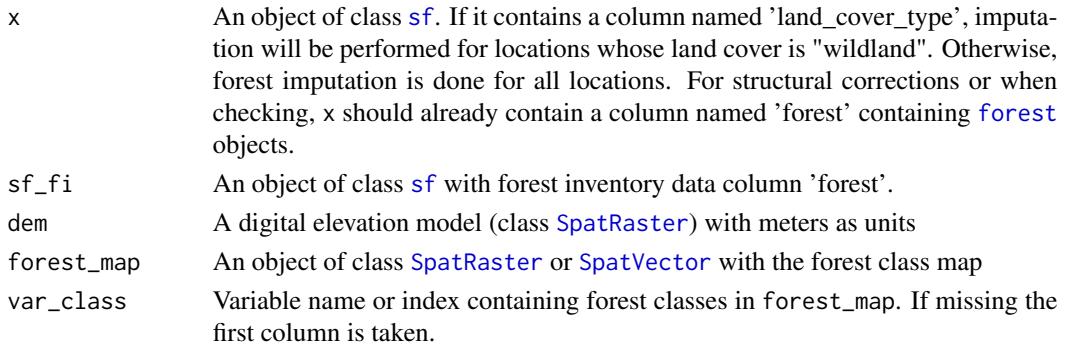

<span id="page-24-0"></span>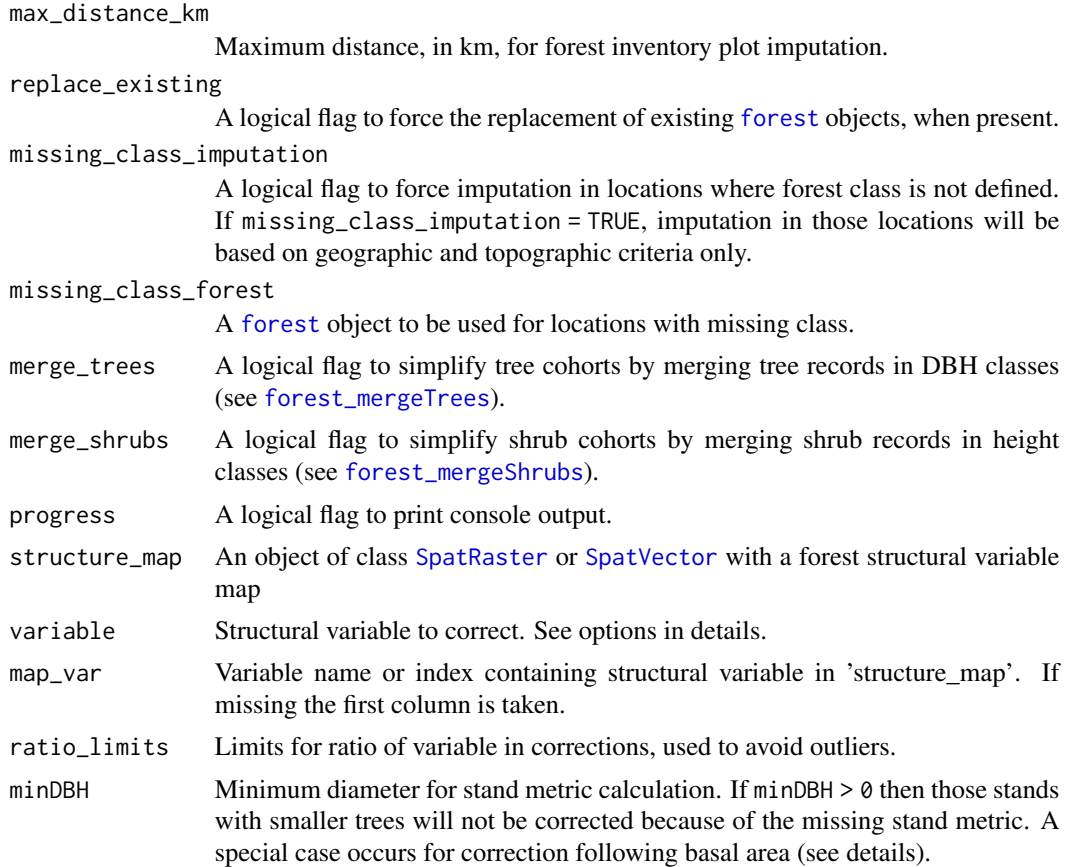

#### Details

Function impute\_forests() performs imputation of forest inventory plots on target locations provided that they correspond to the same forest class, defined in the input forest map, and are geographically closer than a distance threshold (max\_distance\_km). Among the multiple stands that can have fulfill these two requirements, the function chooses the one that has the most similar elevation and position in the N-to-S slopes (i.e. the product of the cosine of aspect and slope). Both topographic features are standardized to zero mean and unit standard deviation (using the supplied digital elevation model to calculate those metrics), to make their weight on the imputation equal. This imputation method will be more or less successful depending on the resolution of forest classes and the number of forest inventory plots available for each of them. Additionally, tree and shrub cohorts can be simplified after imputation (merge\_trees and merge\_shrubs), to reduce the number of records (and hence, speed-up simulations).

Function modify\_forest\_structure() can be used to modify specific structure variables of the imputed forests building on rasters supplied by the user (typically from aerial or satellite LiDAR products). For any given metric, the function will calculate the ratio of the structure metric between the target [forest](#page-0-0) object (see [stand\\_basalArea](#page-0-0)) and the input map in the target location. Options for structural variables are the following:

• mean\_tree\_height: Should contain values in cm. Corrects tree heights and diameters (assuming a constant diameter-height relationship).

- <span id="page-25-0"></span>• dominant\_tree\_height: Should contain values in cm. Corrects tree heights and diameters (assuming a constant diameter-height relationship).
- tree\_density: Should contain values in individuals per hectare. Corrects tree density.
- basal\_area: Should contain values in squared meters per hectare (m2/ha). Corrects tree density. Forests that
- mean\_shrub\_height: Should contain values in cm. Corrects shrub cover.

Locations where the metric value in the map is missing are left unmodified. The same happens if metric value is zero, to avoid division by zero. A special case occurs for correction of basal area. In that case, if there are no trees larger than minDBH but structural map indicates positive values of basal area, DBH values will be set to minDBH, and correction of basal area will be performed.

Function check\_forest() checks first that [forest](#page-0-0) objects are defined in "wildland" locations. Then, it looks for missing data in tree or shrub attributes required for simulations. The function does not modify the data.

#### Value

Functions impute\_forests() and modify\_forest\_structure() return a modified object of class [sf](#page-0-0). Function check\_forests() returns an invisible data frame with columns indicating missing forest data and missing values in tree or shrub parameters.

# Author(s)

Miquel De Cáceres Ainsa, CREAF

Rodrigo Balaguer-Romano, CREAF

#### See Also

[add\\_topography\(\)](#page-4-1), [add\\_forests\(\)](#page-1-1), [add\\_soilgrids\(\)](#page-32-1), [forest\\_mergeTrees](#page-0-0)

#### Examples

# See package vignettes 'Preparing inputs'

<span id="page-25-1"></span>initialize\_landscape *Initialization of model inputs for spatially-distributed forest stands*

#### Description

Initializes state for local models [spwb](#page-0-0) or [growth](#page-0-0).

<span id="page-26-0"></span>initialize\_landscape 27

# Usage

```
initialize_landscape(
 x,
  SpParams,
 local_control,
 model = "spwb",simplify = FALSE,
  replace = FALSE,
 progress = TRUE
```

```
\mathcal{L}
```
# Arguments

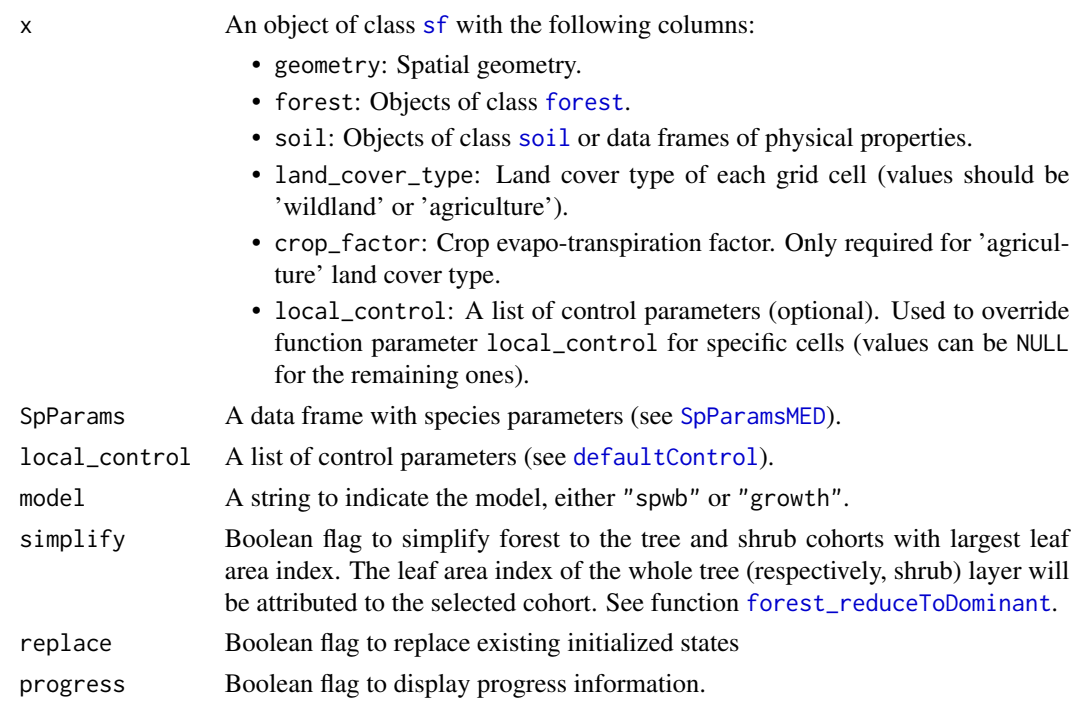

# Details

Initialization is dealt automatically when calling simulation functions [spwb\\_spatial](#page-45-2), [growth\\_spatial](#page-45-1), [spwb\\_spatial\\_day](#page-49-1) or [growth\\_spatial\\_day](#page-49-2). However, function initialize\_landscape allows separating initialization from model simulations.

Option simplify has been implemented to allow simplification of forests to tree/shrub dominant cohorts during watershed simulations where focus is on runoff (e.g. calibration of watershed parameters or burnin periods). Elements identified as result\_cell will not be simplified.

#### Value

Replaces or adds column 'state' whose elements are [spwbInput](#page-0-0) or [growthInput](#page-0-0) objects and returns the modified object of class 'sf'.

#### <span id="page-27-0"></span>Author(s)

Miquel De Cáceres Ainsa, CREAF

#### See Also

[spwb\\_spatial](#page-45-2), [spwb\\_spatial\\_day](#page-49-1), [update\\_landscape](#page-51-1)

#### Examples

```
# Load example landscape data
data("example_ifn")
# Load example meteo data frame from package meteoland
data("examplemeteo")
# Load default medfate parameters
data("SpParamsMED")
# Define local control parameters using function in medfate
local_control <- defaultControl()
# If necessary, change defaults
# Initialize state for 'spwb' simulations
example_ifn_init <- initialize_landscape(example_ifn, SpParamsMED,
                                         local_control = local_control,
                                         model = "spwb")
```
landscape\_summary *Forest and soil summaries over space*

#### Description

Functions to calculates a summary function for the forest or soil of all spatial elements in an object of class [sf](#page-0-0) containing landscape information.

#### Usage

```
landscape_summary(
 object,
  name,
  summary_function,
  ...,
 unlist = FALSE,progress = FALSE
)
```
# <span id="page-28-0"></span>parse\_forestable 29

#### Arguments

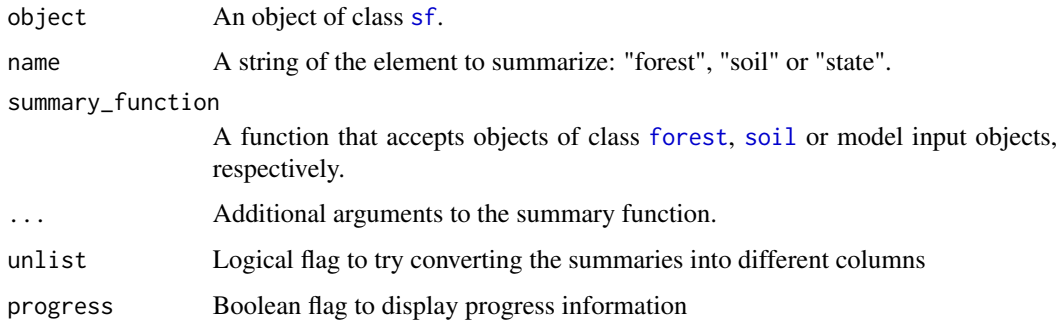

# Value

An object of class [sf](#page-0-0) containing the calculated statistics. If unlist = FALSE column 'summary' is a list with summaries for each element. If unlist = TRUE different columns are returned instead, one per variable given in the summary function.

# Author(s)

Miquel De Cáceres Ainsa, CREAF.

# See Also

[forest](#page-0-0), [soil](#page-0-0), [summary.forest](#page-0-0)

# Examples

```
# Load plot data and species parameters from medfate
data(example_ifn)
```

```
# Load default medfate parameters
data("SpParamsMED")
```

```
# Apply forest summary function
landscape_summary(example_ifn, "forest", summary.forest, SpParamsMED)
```
parse\_forestable *Parse forestable*

# Description

Transforms a data frame or sf object issued from package forestables into an sf object for simulations with medfateland.

# Usage

```
parse_forestable(
  x,
  keepSpeciesCodes = TRUE,
  filterDeadTrees = TRUE,
  filterCutTrees = TRUE,
  minimumTreeDBH = 0.1,
  progress = FALSE
)
```
#### Arguments

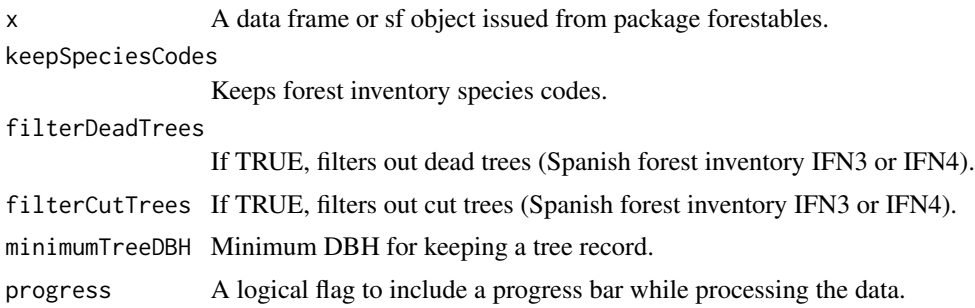

# Details

This function retrieves the following information from the forestables object:

- Id unique code, survey year, non-unique plot code and country.
- Plot location. Output geometry is always points in WGS 84. Note that exact coordinates are not normally given in forest inventory data.
- Elevation, slope and aspect, whenever available
- Tree and understory data. The function will create a column forest with this information.

# Value

An sf object including a 'forest' column

<span id="page-29-1"></span>plot\_summary *Displays spatial simulation summaries*

# Description

Produces graphical output of the summaries of a simulation models

# Usage

```
plot_summary(x, variable, date, r = NULL, ...)
```
<span id="page-29-0"></span>

# <span id="page-30-0"></span>shinyplot\_land 31

# Arguments

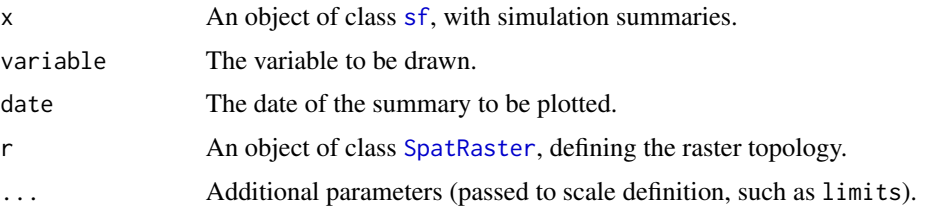

# Details

Appropriate values for x can originate from calls to [simulation\\_summary](#page-31-1). Alternatively, if summary functions were specified at the time of performing simulations, the result of the spatial simulation function (e.g. [spwb\\_spatial](#page-45-2)) will already contain the summaries. A special case is made for [spwb\\_land](#page-35-1) and [growth\\_land](#page-35-2), that are accepted inputs as x, because its element 'sf' is used.

#### Value

An object of class [ggplot](#page-0-0).

# Author(s)

Miquel De Cáceres Ainsa, CREAF.

# See Also

[spwb\\_spatial](#page-45-2), [simulation\\_summary](#page-31-1)

<span id="page-30-1"></span>shinyplot\_land *Shiny app with interactive plots and maps*

# Description

Creates a shiny app with interactive plots for spatial inputs and simulation results

# Usage

```
shinyplot\_land(x, SpParams = NULL, r = NULL)
```
#### Arguments

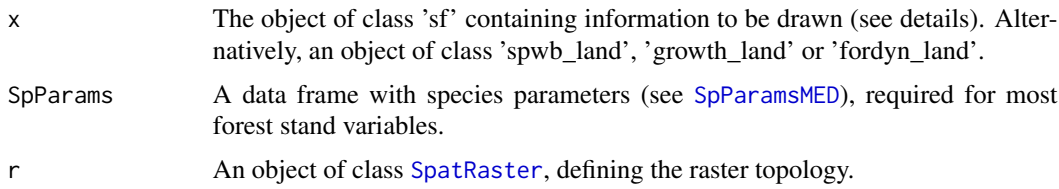

# <span id="page-31-0"></span>Details

Only run this function in interactive mode. The shiny app can be used to display spatial inputs or simulation results.

*Spatial inputs*: This is the case if the user supplies an object of class [sf](#page-0-0) with simulation inputs.

*Simulation result summaries*: This is the case if the user supplies an object of class [sf](#page-0-0) with simulation summaries. Available plots depend on the summary function used to create the result summaries.

# Value

An object that represents the shiny app

#### Author(s)

Miquel De Cáceres Ainsa, CREAF

#### See Also

[plot\\_summary](#page-29-1), [extract\\_variables](#page-15-1)

<span id="page-31-1"></span>simulation\_summary *Summarizes spatial simulation results*

#### Description

Creates spatial objects containing summaries of simulations

#### Usage

```
simulation_summary(object, summary_function, ...)
```
# Arguments

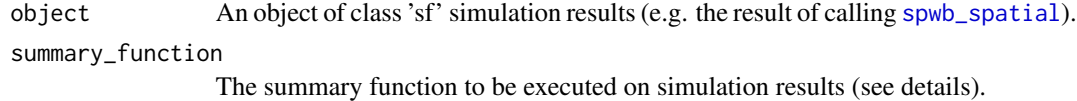

... Additional parameters to the summary function.

# Details

The function supplied should take as input an object of local simulation function, i.e. [spwb](#page-0-0), [growth](#page-0-0), or [fordyn](#page-0-0). The output should be a matrix with dates as rows and variables in columns. An example of suitable function is [summary.spwb](#page-0-0).

# <span id="page-32-0"></span>Value

An object of class [sf](#page-0-0), with the following two elements:

- geometry: Spatial geometry.
- id: Stand id, taken from the input.
- summary: A list of model output summaries for each simulated location.

# Author(s)

Miquel De Cáceres Ainsa, CREAF.

#### See Also

[spwb\\_spatial](#page-45-2), [plot\\_summary](#page-29-1)

soil\_parametrization *Landscape soil parametrization*

#### <span id="page-32-1"></span>Description

Function add\_soilgrids fills column 'soil' with physical soil characteristics drawn from SoilGrids 2.0 (Hengl et al. 2017; Poggio et al. 2021). Function modify\_soils modifies soil definition according to soil depth and depth to bedrock information. Function check\_soils verifies that soil data does not contain missing values for key variables and, if so, assigns default values.

# Usage

```
add_soilgrids(
  x,
  soilgrids_path = NULL,
 widths = NULL,
  replace_existing = TRUE,
 progress = TRUE
)
modify_soils(
  x,
  soil\_depth\_map = NULL,depth_to_bedrock_map = NULL,
  regolith_rfc = 97.5,
  full_rock_filling = TRUE,
  progress = TRUE
)
check_soils(
  x,
  check_equal_layers = FALSE,
```

```
fill_missing = FALSE,
  default_values = c(clay = 25, sand = 25, bd = 1.5, rfc = 25),
 progress = FALSE
\lambda
```
# Arguments

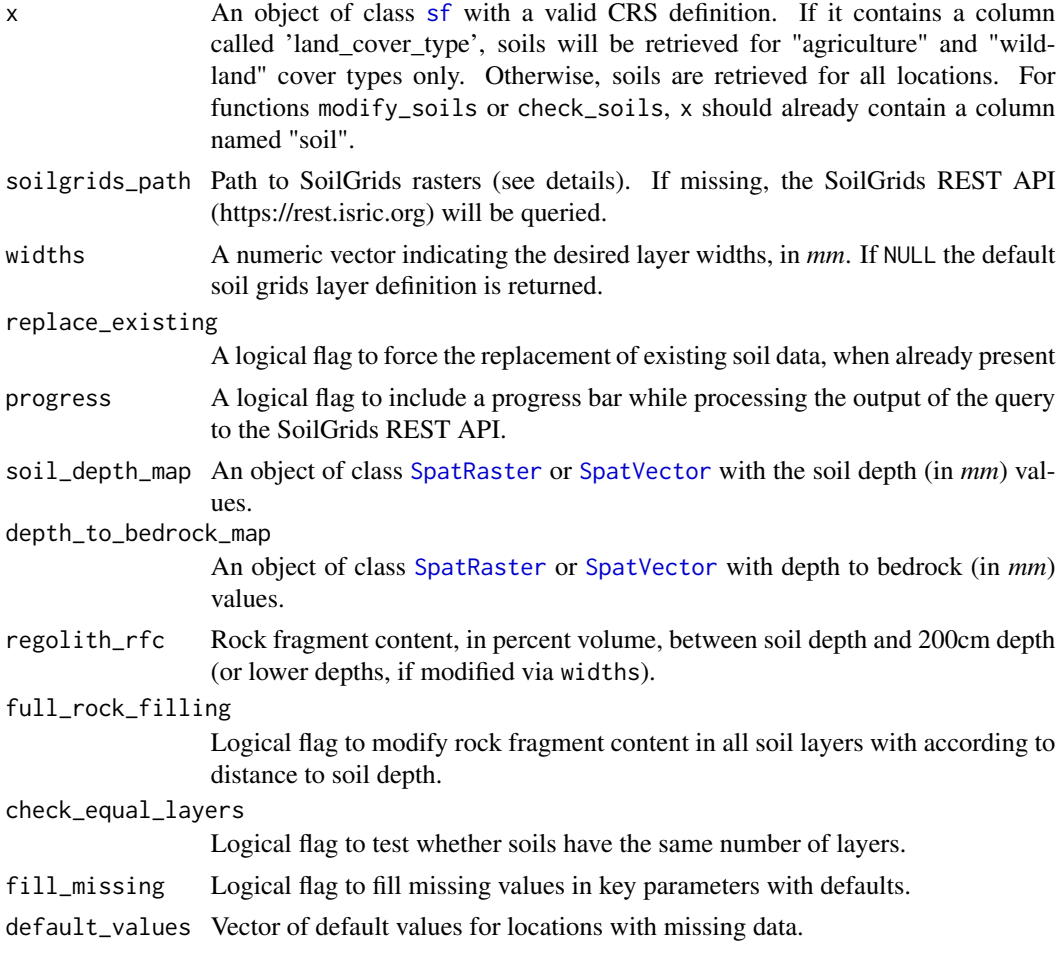

# Details

If soilgrids\_path = NULL the function connects with the SoilGrids REST API (https://rest.isric.org) to retrieve the soil physical and chemical characteristics for a site (Hengl *et al*. 2007; Poggio et al. 2021), selected by its coordinates. Also, in case the depths are not the default ones in the SoilGrids API, the function uses averages the values of soil grid layers depending on the overlap between soil layer definitions. Unfortunately, SoilGrids REST API queries are limited to a few points.

If soilgrids\_path != NULL the function will read SoilGrid rasters from the file disk. Folders need to be defined for each variable ("sand", "clay", "soc", "bdod", "cfvo" and "nitrogen"). File paths from soilgrids\_path should be named:

*var*/*var*\_*layer*\_mean.tif

<span id="page-33-0"></span>

#### <span id="page-34-0"></span>soil\_parametrization 35

where *var* is one of the above and *layer* is "0-5cm", "5-15cm", "15-30cm", "30-60cm", "60-100cm" or "100-200cm"

SoilGrids does not provide soil depth estimates. Function modify\_soils is designed to adjust soil depths according to available information. When soil\_depth\_map is provided, the function adjusts rock fragment content of layers below soil depth with the value of regolith\_rfc. When depth\_to\_bedrock\_map is provided, the function truncates the total depth of the soil definition to the depth to bedrock. If regional maps of soil depth are not available, users are recommended to resort on Shangguan et al (2017).

#### Value

A modified object of class [sf](#page-0-0) with column 'soil'.

#### Author(s)

Víctor Granda, EMF-CREAF

Miquel De Cáceres Ainsa, EMF-CREAF

#### References

Hengl T, Mendes de Jesus J, Heuvelink GBM, Ruiperez Gonzalez M, Kilibarda M, Blagotic A, et ´ al. (2017) SoilGrids250m: Global gridded soil information based on machine learning. PLoS ONE 12(2): e0169748. doi:10.1371/journal.pone.0169748.

Poggio L, de Sousa LM, Batjes NH, Heuvelink GBM, Kempen B, Ribeiro E, Rossiter D (2021). SoilGrids 2.0: producing soil information for the globe with quantified spatial uncertainty. SOIL 7, 217-240. doi: 10.5194/soil-7-217-2021

Shangguan W, Hengl T, Mendes de Jesus J, Yuan H, Dai J (2017). Mapping the global depth to bedrock for land surface modeling. Journal of Advances in Modeling Earth Systems 9: 65-88. doi: 10.1002/2016MS000686

# See Also

[add\\_topography\(\)](#page-4-1), [impute\\_forests\(\)](#page-22-1), [soil](#page-0-0), [defaultSoilParams](#page-0-0)

#### Examples

```
library(sf)
x \leftarrow st_s(f(geometry = st_sfc(st_point(c(-5.6333, 42.6667)), crs = 4326))x\_soi1 <- add\_soi1grids(x, widths = c(300, 700, 1000))x_soil
# See more complete examples in package vignettes 'Preparing inputs'
```
<span id="page-35-1"></span><span id="page-35-0"></span>

#### <span id="page-35-2"></span>Description

Functions to perform simulations on a watershed described by a set of connected grid cells.

- Function spwb\_land implements a distributed hydrological model that simulates daily local water balance, from [spwb\\_day](#page-0-0), on grid cells of a watershed while accounting for overland runoff, subsurface flow and groundwater flow between cells.
- Function growth\_land is similar to spwb\_land, but includes daily local carbon balance, growth and mortality processes in grid cells, provided by [growth\\_day](#page-0-0).
- Function fordyn\_land extends the previous two functions with the simulation of management, seed dispersal, recruitment and resprouting.

#### Usage

```
spwb_land(
  r,
  sf,
  SpParams,
  meteo = NULL,
 dates = NULL,
 CO2ByYear = numeric(0),
  summary_frequency = "years",
  local_control = defaultControl(soilDomains = "single"),
  watershed_control = default_watershed_control(),
  parallelize = FALSE,
  num\_cores = detectCores() - 1,chunk_size = NULL,
  progress = TRUE
)
growth_land(
  r,
  sf,
  SpParams,
 meteo = NULL,
  dates = NULL,
  CO2ByYear = numeric(0),
  summary_frequency = "years",
  local_control = medfate::defaultControl(soilDomains = "single"),
  watershed_control = default_watershed_control(),
  parallelize = FALSE,
  num\_cores = detectCores() - 1,chunk_size = NULL,
```

```
progress = TRUE
\mathcal{L}fordyn_land(
  r,
  sf,
  SpParams,
 meteo = NULL,
  dates = NULL,
 CO2ByYear = numeric(0),
  local_control = medfate::defaultControl(soilDomains = "single"),
  watershed_control = default_watershed_control(),
  dispersal_control = default_dispersal_control(),
 management_function = NULL,
 parallelize = FALSE,
  num\_cores = detectCores() - 1,chunk_size = NULL,
  progress = TRUE
)
cell_neighbors(sf, r)
## S3 method for class 'spwb_land'
summary(object, ...)
## S3 method for class 'growth_land'
summary(object, ...)
```
#### Arguments

```
r An object of class SpatRaster, defining the raster topology.
```
[sf](#page-0-0) An object of class sf with the following columns:

- geometry: Spatial point geometry corresponding to cell centers.
- elevation: Elevation above sea level (in m).
- slope: Slope (in degrees).
- aspect: Aspect (in degrees).
- land\_cover\_type: Land cover type of each grid cell (values should be 'wildland', 'agriculture', 'rock', 'artificial' or 'water').
- forest: Objects of class [forest](#page-0-0).
- soil: Objects of class [soil](#page-0-0) or data frames of physical properties.
- state: Objects of class [spwbInput](#page-0-0) or [growthInput](#page-0-0) (optional).
- meteo: Data frames with weather data (required if parameter meteo = NULL).
- crop\_factor: Crop evapo-transpiration factor. Only required for 'agriculture' land cover type.
- local\_control: A list of control parameters (optional). Used to override function parameter local\_control for specific cells (values can be NULL for the remaining ones).

<span id="page-37-0"></span>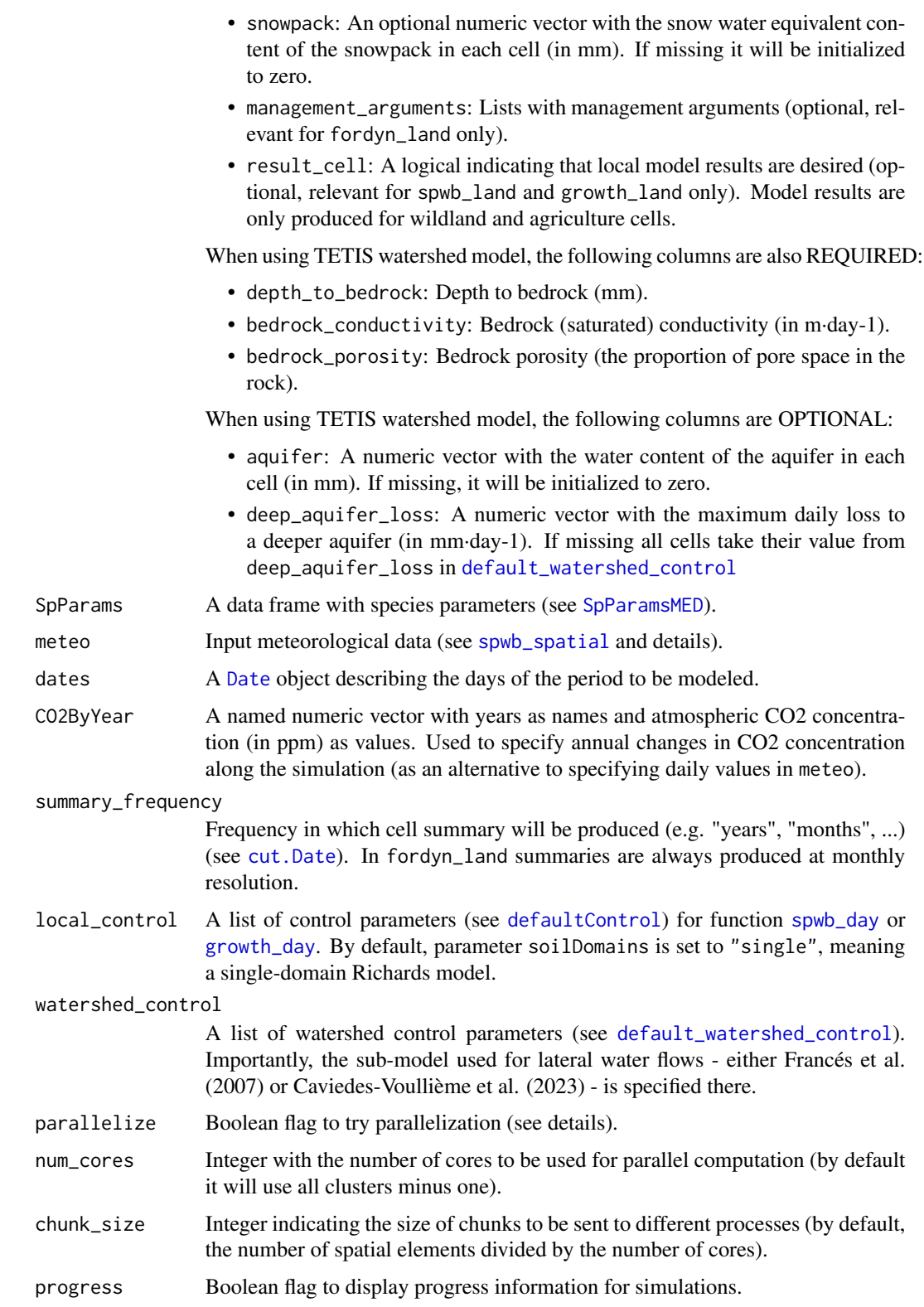

#### <span id="page-38-0"></span>spwb\_land 39

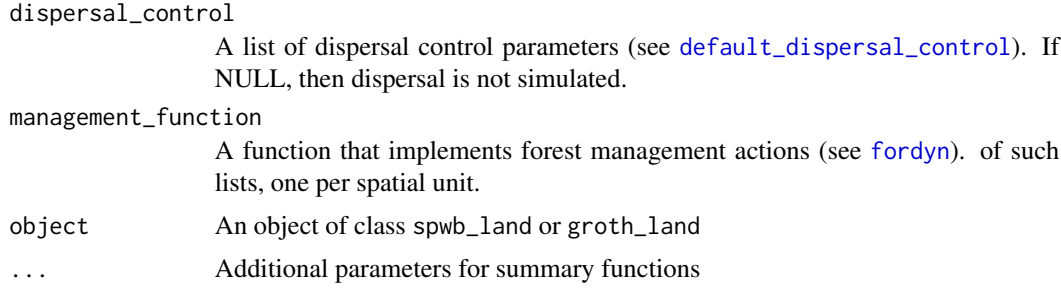

# Details

The default soilDomains = "single" means that vertical bulk soil flows are simulated using a single permeability domain with Richards equation.

Two sub-models are available for lateral water transfer processes (overland flow, sub-surface flow, etc.), either "TETIS" (similar to Francés et al. 2007) or "SERGHEI" (Caviedes-Voullième et al. 2023).

IMPORTANT: medfateland needs to be compiled along with SERGHEI model in order to launch simulations with using this distributed hydrological model.

When running fordyn\_land, the input 'sf' object has to be in a Universal Transverse Mercator (UTM) coordinate system (or any other projection using meters as length unit) for appropriate behavior of dispersal sub-model.

Parallel computation is only recommended for watersheds with large number of grid cells (e.g. > 10,000 when using transpirationMode = "granier"). In watershed with a small number of cells, parallel computation can result in larger processing times than sequential computation, due to the communication overload.

When dealing with large data sets, weather data included in the 'sf' object will likely be very data hungry. In those cases, it is recommended to resort on weather interpolation (see [spwb\\_spatial](#page-45-2)). Weather interpolation can be done using a coarser resolution than that of raster 'r', by changing the watershed control parameter called 'weather\_aggregation\_factor' (see [default\\_watershed\\_control](#page-11-1)).

#### Value

Functions spwb\_land, growth\_land and fordyn\_land return a list of class of the same name as the function with the following elements:

- watershed\_control: A list with input control parameters.
- [sf](#page-0-0): An object of class sf, similar to the output of [spwb\\_spatial](#page-45-2), with the following columns:
	- geometry: Spatial geometry.
	- state: A list of model input objects for each simulated stand.
	- aquifer: A numeric vector with the water volume in the aquifer of each cell.
	- snowpack: A numeric vector with the snowpack water equivalent volume of each cell.
	- summary: A list of cell summaries, containing the following variables:
		- \* MinTemperature: Minimum temperature (degrees Celsius).
		- \* MaxTemperature: Maximum temperature (degrees Celsius).
		- \* PET: Potential evapotranspiration (in mm).
- <span id="page-39-0"></span>\* Rain: Rainfall (in mm).
- \* Snow: Snowfall (in mm).
- \* Snowmelt: Snow melt (in mm).
- \* Interception: Rainfall interception (in mm).
- \* NetRain: Net rainfall, i.e. throughfall, (in mm).
- \* Infiltration: The amount of water infiltrating into the soil (in mm).
- \* InfiltrationExcess: The amount of water exceeding the soil infiltration capacity (in mm).
- \* SaturationExcess: The amount of water that reaches the soil surface because of soil saturation (in mm).
- \* Runon: The amount of water reaching the cell via surface runon (in mm).
- \* Runoff: The amount of water exported from the cell via surface runoff (in mm).
- \* DeepDrainage: The amount of water draining from soil to the aquifer via deep drainage (in mm).
- \* CapillarityRise: Water entering the soil via capillarity rise (mm) from the water table.
- \* SoilEvaporation: Bare soil evaporation (in mm).
- \* Transpiration: Woody plant transpiration (in mm).
- \* HerbTranspiration: Herbaceous transpiration (in mm).
- \* InterflowInput: The amount of water that reaches the soil of the cell from adjacent cells via subsurface flow (in mm).
- \* InterflowOutput: The amount of water that leaves the soil of the cell towards adjacent cells via subsurface flow (in mm).
- \* InterflowBalance: The balance of water circulating via subsurface flow (in mm).
- \* BaseflowInput: The amount of water that reaches the aquifer of the cell from adjacent cells via groundwater flow (in mm).
- \* BaseflowOutput: The amount of water that leaves the aquifer of the cell towards adjacent cells via groundwater flow (in mm).
- \* BaseflowBalance: The balance of water circulating via groundwater flow (in mm).
- \* AquiferExfiltration: The amount of water of the cell that generates surface runoff due to the aquifer reaching the soil surface (in mm).
- \* SWE: Snow water equivalent (in mm) of the snowpack.
- \* RWC: Soil relative water content with respect to field capacity (in percent).
- \* SoilVol: Soil water volume integrated across vertical layers (in mm).
- \* WTD: Saturated soil water table depth (in mm from surface).
- \* DTA: Depth to aquifer (in m from surface).
- result: A list of cell detailed results (only for those indicated in the input), with contents depending on the local model.
- outlet: A logical vector indicating outlet cells.

In function fordyn\_land the [sf](#page-0-0) object contains additional columns:

- forest: A list of [forest](#page-0-0) objects for each simulated stand, to be used in subsequent simulations (see [update\\_landscape](#page-51-1)).
- management\_arguments: A list of management arguments for each simulated stand, to be used in subsequent simulations (see [update\\_landscape](#page-51-1)).
- <span id="page-40-0"></span>– tree\_table: A list of data frames for each simulated stand, containing the living trees at each time step.
- shrub\_table: A list of data frames for each simulated stand, containing the living shrub at each time step.
- dead\_tree\_table: A list of data frames for each simulated stand, containing the dead trees at each time step.
- dead\_shrub\_table: A list of data frames for each simulated stand, containing the dead shrub at each time step.
- cut\_tree\_table: A list of data frames for each simulated stand, containing the cut trees at each time step.
- cut\_shrub\_table: A list of data frames for each simulated stand, containing the cut shrub at each time step.
- watershed\_balance: A data frame with as many rows as days and where columns are components of the water balance at the watershed level (i.e., rain, snow, interception, infiltration, soil evaporation, plant transpiration, ...).
- watershed\_soil\_balance: A data frame with as many rows as days and where columns are components of the water balance at the watershed level restricted to those cells with a soil definition.
- outlet\_export\_m3s: A matrix with daily values of runoff (in m3/s) reaching each of the outlet cells of the landscape. Each outlet drains its own subset of cells, so the overall watershed export corresponds to the sum of row values.

#### Author(s)

Miquel De Cáceres Ainsa, CREAF.

Maria González-Sanchís, Universitat Politecnica de Valencia.

Daniel Caviedes-Voullième, Forschungszentrum Julich.

Mario Morales-Hernández, Universidad de Zaragoza.

# References

Francés, F., Vélez, J.I. & Vélez, J.J. (2007). Split-parameter structure for the automatic calibration of distributed hydrological models. Journal of Hydrology, 332, 226–240.

Caviedes-Voullième, D., Morales-Hernández, M., Norman, M.R. & Ogzen-Xian, I. (2023). SERGHEI (SERGHEI-SWE) v1.0: a performance-portable high-performance parallel-computing shallowwater solver for hydrology and environmental hydraulics. Geoscientific Model Development, 16, 977-1008.

#### See Also

```
default_watershed_control, initialize_landscape, spwb_land_day, spwb_day, growth_day,
spwb_spatial, fordyn_spatial, dispersal
```
# Examples

```
# Load example watershed data
data("example_watershed")
# Set crop factor
example_watershed$crop_factor <- NA
example_watershed$crop_factor[example_watershed$land_cover_type=="agriculture"] <- 0.75
# Set request for daily model results in cells number 3, 6 (outlet) and 9
example_watershed$result_cell <- FALSE
example_watershed$result_cell[c(3,6,9)] <- TRUE
# Get bounding box to determine limits
b <- sf::st_bbox(example_watershed)
b
# Define a raster topology, using terra package,
# with the same CRS as the watershed. In this example cells have 100 m side.
# Coordinates in the 'sf' object are assumed to be cell centers
r <-terra::rast(xmin = 401380, ymin = 4671820, xmax = 402880, ymax = 4672620,
                nrow = 8, ncol = 15, crs = "epsg: 32631")# Load example meteo data frame from package meteoland
data("examplemeteo")
# Load default medfate parameters
data("SpParamsMED")
# Set simulation period
dates <- seq(as.Date("2001-01-01"), as.Date("2001-03-31"), by="day")
# Watershed control parameters (TETIS model; Frances et al. 2007)
ws_control <- default_watershed_control("tetis")
# Launch simulations
res <- spwb_land(r, example_watershed, SpParamsMED, examplemeteo,
                 dates = dates, summary_frequency = "month",
                 watershed_control = ws_control)
# Print a summary of water balance components
summary(res)
# Option 'simplify = TRUE' in initialization, may be useful to speed up calculations
example_simplified <- initialize_landscape(example_watershed, SpParams = SpParamsMED,
                                  local_control = defaultControl(soilDomains = "single"),
                                           simplify = TRUE)
# Launch simulations over simplified landscape (should be considerably faster)
res_simplified <- spwb_land(r, example_simplified, SpParamsMED, examplemeteo,
                            dates = dates, summary_frequency = "month",
                            watershed_control = ws_control)
```
#### <span id="page-42-1"></span><span id="page-42-0"></span>spwb\_land\_day *One-day watershed simulations*

#### Description

Functions to perform one-day simulations on a watershed described by a set of connected grid cells.

- Function spwb\_land\_day implements a distributed hydrological model that simulates daily local water balance, from [spwb\\_day](#page-0-0), on grid cells of a watershed while accounting for overland runoff, subsurface flow and groundwater flow between cells.
- Function growth\_land\_day is similar to spwb\_land\_day, but includes daily local carbon balance, growth and mortality processes in grid cells, provided by [growth\\_day](#page-0-0).

#### Usage

```
spwb_land_day(
  r,
  sf,
  SpParams,
 meteo = NULL,
 date = NULL,
  local_control = medfate::defaultControl(),
  watershed_control = default_watershed_control(),
 parallelize = FALSE,
  num\_cores = detectCores() - 1,chunk_size = NULL,
  progress = TRUE
)
growth_land_day(
  r,
  sf,
  SpParams,
 meteo = NULL,
  date = NULL,local_control = medfate::defaultControl(),
  watershed\_control = default_watershed\_control(),
 parallelize = FALSE,
  num\_cores = detectCores() - 1,chunk_size = NULL,
  progress = TRUE
)
```
# <span id="page-43-0"></span>Arguments

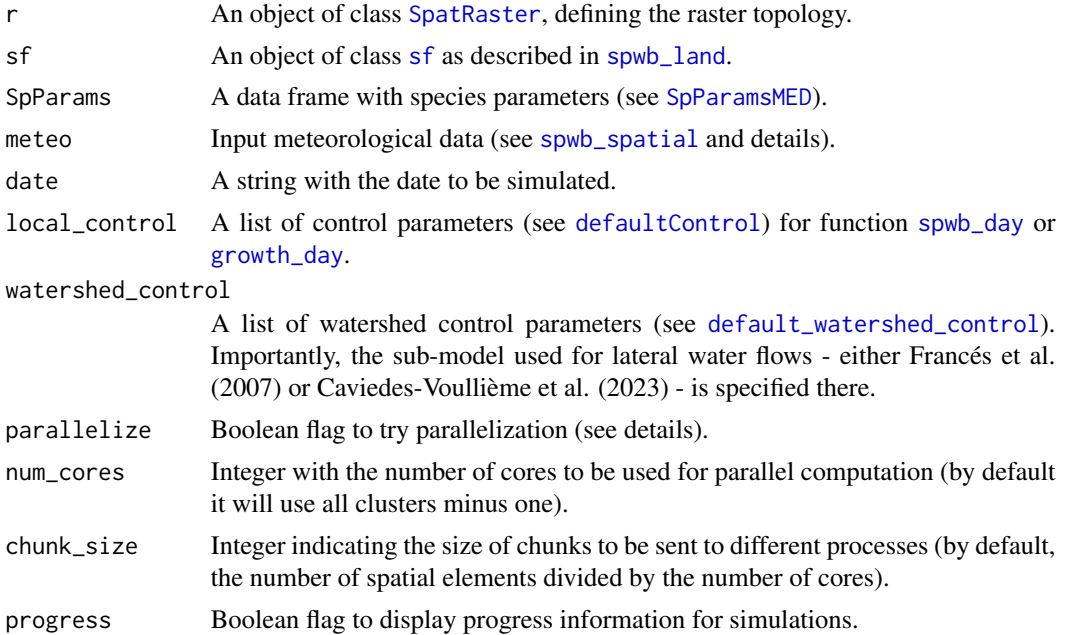

#### Details

See details in [spwb\\_land](#page-35-1).

# Value

Functions spwb\_land\_day and spwb\_land\_day return a sf object:

- geometry: Spatial geometry.
- state: A list of model input objects for each simulated stand.
- aquifer: A numeric vector with the water volume in the aquifer of each cell.
- snowpack: A numeric vector with the snowpack water equivalent volume of each cell.
- result: A list of cell detailed results (only for those indicated in the input), with contents depending on the local model.
- outlet: A logical vector indicating outlet cells.
- MinTemperature: Minimum temperature (degrees Celsius).
- MaxTemperature: Maximum temperature (degrees Celsius).
- PET: Potential evapotranspiration (in mm).
- Rain: Rainfall (in mm).
- Snow: Snowfall (in mm).
- Snowmelt: Snow melt (in mm).
- Interception: Rainfall interception (in mm).
- NetRain: Net rainfall, i.e. throughfall, (in mm).
- <span id="page-44-0"></span>• Infiltration: The amount of water infiltrating into the soil (in mm).
- InfiltrationExcess: The amount of water exceeding the soil infiltration capacity (in mm).
- SaturationExcess: The amount of water that reaches the soil surface because of soil saturation (in mm).
- Runoff: The amount of water exported via surface runoff (in mm).
- DeepDrainage: The amount of water draining from soil to the aquifer via deep drainage (in mm).
- CapillarityRise: Water entering the soil via capillarity rise (mm) from the water table.
- SoilEvaporation: Bare soil evaporation (in mm).
- Transpiration: Woody plant transpiration (in mm).
- HerbTranspiration: Herbaceous transpiration (in mm).
- InterflowInput: The amount of water that reaches the soil of the cell from adjacent cells via subsurface flow (in mm).
- InterflowOutput: The amount of water that leaves the soil of the cell towards adjacent cells via subsurface flow (in mm).
- InterflowBalance: The balance of water circulating via subsurface flow (in mm).
- BaseflowInput: The amount of water that reaches the aquifer of the cell from adjacent cells via groundwater flow (in mm).
- BaseflowOutput: The amount of water that leaves the aquifer of the cell towards adjacent cells via groundwater flow (in mm).
- BaseflowBalance: The balance of water circulating via groundwater flow (in mm).
- AquiferExfiltration: The amount of water of the cell that generates surface runoff due to the aquifer reaching the soil surface (in mm).

#### Author(s)

Miquel De Cáceres Ainsa, CREAF.

Maria González-Sanchís, Universitat Politecnica de Valencia.

Daniel Caviedes-Voullième, Forschungszentrum Julich.

Mario Morales-Hernández, Universidad de Zaragoza.

#### References

Francés, F., Vélez, J.I. & Vélez, J.J. (2007). Split-parameter structure for the automatic calibration of distributed hydrological models. Journal of Hydrology, 332, 226–240.

Caviedes-Voullième, D., Morales-Hernández, M., Norman, M.R. & Ogzen-Xian, I. (2023). SERGHEI (SERGHEI-SWE) v1.0: a performance-portable high-performance parallel-computing shallowwater solver for hydrology and environmental hydraulics. Geoscientific Model Development, 16, 977-1008.

#### See Also

[default\\_watershed\\_control](#page-11-1), [spwb\\_day](#page-0-0), [growth\\_day](#page-0-0), [spwb\\_land](#page-35-1),

#### Examples

```
# Load example watershed data after burnin period
data("example_watershed_burnin")
# Set request for daily model results in cells number 3, 6 (outlet) and 9
example_watershed_burnin$result_cell <- FALSE
example_watershed_burnin$result_cell[c(3,6,9)] <- TRUE
# Get bounding box to determine limits
b <- sf::st_bbox(example_watershed_burnin)
b
# Define a raster topology, using terra package,
# with the same CRS as the watershed. In this example cells have 100 m side.
# Coordinates in the 'sf' object are assumed to be cell centers
r <-terra::rast(xmin = 401380, ymin = 4671820, xmax = 402880, ymax = 4672620,
                nrow = 8, ncol = 15, crs = "epsg: 32631")# Load example meteo data frame from package meteoland
data("examplemeteo")
# Load default medfate parameters
data("SpParamsMED")
# Watershed control parameters (TETIS model; Frances et al. 2007)
ws_control <- default_watershed_control("tetis")
# Launch simulation
date <- "2001-03-01"
sf_out <- spwb_land_day(r, example_watershed_burnin, SpParamsMED, examplemeteo,
                        date = date,
                        watershed_control = ws_control)
```
<span id="page-45-2"></span>

spwb\_spatial *Simulations for spatially-distributed forest stands*

# <span id="page-45-1"></span>Description

Functions that allow calling local models [spwb](#page-0-0), [growth](#page-0-0) or [fordyn](#page-0-0), for a set of forest stands distributed in specific locations. No spatial processes are simulated.

#### Usage

```
spwb_spatial(
  sf,
  SpParams,
  meteo = NULL,
  local_control = defaultControl(),
```
<span id="page-45-0"></span>

# spwb\_spatial 47

```
dates = NULL,
  CO2ByYear = numeric(0),
 keep_results = TRUE,
  summary_function = NULL,
  summary_arguments = NULL,
  parallelize = FALSE,
  num\_cores = detectCores() - 1,chunk_size = NULL,
 progress = TRUE,
  local_verbose = FALSE
\mathcal{L}growth_spatial(
  sf,
  SpParams,
 meteo = NULL,
 local_control = defaultControl(),
  dates = NULL,
 CO2ByYear = numeric(0),
  fire_regime = NULL,
 keep_results = TRUE,
  summary_function = NULL,
  summary_arguments = NULL,
  parallelize = FALSE,
  num\_cores = detectCores() - 1,chunk_size = NULL,
 progress = TRUE,
 local_verbose = FALSE
)
fordyn_spatial(
  sf,
  SpParams,
 meteo = NULL,
  local_control = defaultControl(),
  dates = NULL,
  CO2ByYear = numeric(0),
  fire_regime = NULL,
  keep_results = TRUE,
 management_function = NULL,
  summary_function = NULL,
  summary_arguments = NULL,
  parallelize = FALSE,
  num\_cores = detectCores() - 1,chunk_size = NULL,
  progress = TRUE,
  local_verbose = FALSE
)
```
#### <span id="page-47-0"></span>Arguments

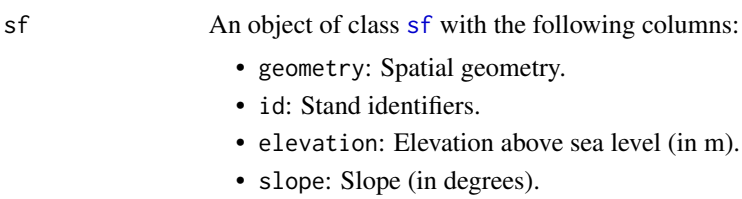

slope: Slope (in degrees). • aspect: Aspect (in degrees).

• elevation: Elevation above sea level (in m).

• geometry: Spatial geometry.

id: Stand identifiers.

- land\_cover\_type: Land cover type of each grid cell (values should be 'wildland' or 'agriculture').
- forest: Objects of class [forest](#page-0-0).
- soil: Objects of class [soil](#page-0-0) or data frames of physical properties.
- state: Objects of class [spwbInput](#page-0-0) or [growthInput](#page-0-0) (optional).
- meteo: Data frames with weather data (required if parameter meteo = NULL).
- crop\_factor: Crop evapo-transpiration factor. Only required for 'agriculture' land cover type.
- local\_control: A list of control parameters (optional). Used to override function parameter local\_control for specific locations (values can be NULL for the remaining ones).
- management\_arguments: Lists with management arguments. Optional, relevant for fordyn\_spatial only.
- represented\_area\_ha: Area represented by each stand in hectares. Optional, relevant for fordyn\_spatial when fire\_regime is supplied only).
- ignition\_weights: Relative weights to determine stands to be burned. Optional, relevant for fordyn\_spatial when fire\_regime is supplied only).
- SpParams A data frame with species parameters (see [SpParamsMED](#page-0-0)).
- meteo Input meteorological data (see section details). If NULL, the function will expect a column 'meteo' in parameter y.
- local\_control A list of control parameters (see [defaultControl](#page-0-0)) for function [spwb\\_day](#page-0-0) or [growth\\_day](#page-0-0).
- dates A [Date](#page-0-0) object describing the days of the period to be modeled.
- CO2ByYear A named numeric vector with years as names and atmospheric CO2 concentration (in ppm) as values. Used to specify annual changes in CO2 concentration along the simulation (as an alternative to specifying daily values in meteo).
- keep\_results Boolean flag to indicate that point/cell simulation results are to be returned (set to FALSE and use summary functions for large data sets).
- summary\_function
	- An appropriate function to calculate summaries (e.g., [summary.spwb](#page-0-0)).
- summary\_arguments
	- List with additional arguments for the summary function.
- parallelize Boolean flag to try parallelization (will use all clusters minus one).
- num\_cores Integer with the number of cores to be used for parallel computation.

<span id="page-48-0"></span>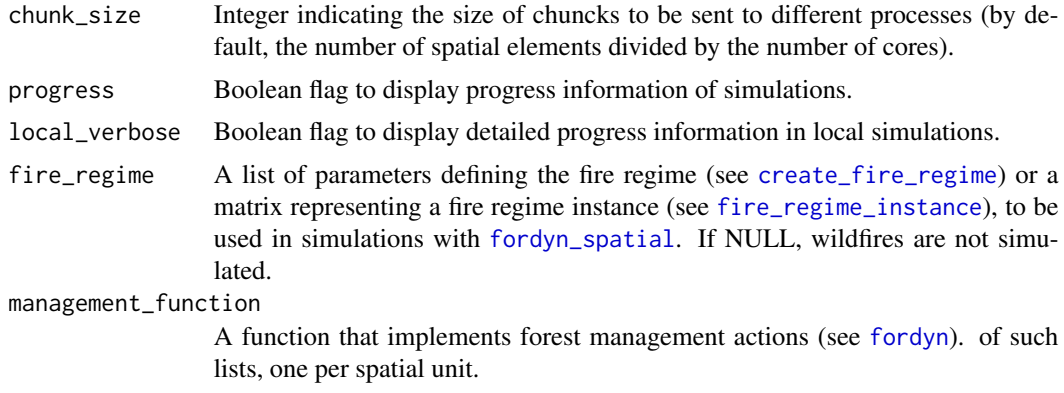

# Details

Simulation functions accept different formats for meteorological input (parameter meteo). The user may supply two kinds of daily weather sources:

- 1. A data frame with meteorological data common for all spatial location (spatial variation of weather not considered).
- 2. An object or (a list of objects) of class stars with reference interpolation data created by package [meteoland](#page-0-0). If a list of such *interpolator* objects is supplied, the simulation functions will interpolate on the target locations for the periods covered by each interpolator, but the user will be responsible for supplying interpolators in the correct temporal order.

Alternatively, the user may leave parameter meteo = NULL and specify a weather data frame for each element of y in a column named 'meteo'.

Fire regimes are only allowed for function fordyn\_spatial. If an object of class fire\_regime is supplied, the function will call [fire\\_regime\\_instance](#page-17-1) to generate a realization of the fire regime before conducting simulations. Alternatively, users can directly supply a fire regime instance matrix, derived from another source (e.g. a fire landscape model). Note that operating with fire regimes assumes all forest stands share the same period of simulation, but enforcing this is left to the user.

#### Value

An object of class 'sf' containing four elements:

- geometry: Spatial geometry.
- id: Stand id, taken from the input.
- state: A list of [spwbInput](#page-0-0) or [growthInput](#page-0-0) objects for each simulated stand, to be used in subsequent simulations (see [update\\_landscape](#page-51-1)) or with NULL values whenever simulation errors occurred.
- forest: A list of [forest](#page-0-0) objects for each simulated stand (only in function fordyn\_spatial), to be used in subsequent simulations (see [update\\_landscape](#page-51-1)) or with NULL values whenever simulation errors occurred.
- management\_arguments: A list of management arguments for each simulated stand (only in function fordyn\_spatial if management function was supplied), to be used in subsequent simulations (see [update\\_landscape](#page-51-1)).
- <span id="page-49-0"></span>• result: A list of model output for each simulated stand. Some elements can contain an error condition if the simulation resulted in an error. Values will be NULL (or errors) if keep\_results = FALSE.
- summary: A list of model output summaries for each simulated stand (if summary\_function was not NULL), with NULL values whenever simulation errors occurred.

#### Author(s)

Miquel De Cáceres Ainsa, CREAF

# See Also

[spwb](#page-0-0), [growth](#page-0-0), [fordyn](#page-0-0), [spwb\\_spatial\\_day](#page-49-1), [simulation\\_summary](#page-31-1) , [plot\\_summary](#page-29-1), [initialize\\_landscape](#page-25-1), [update\\_landscape](#page-51-1)

#### Examples

```
# Load example landscape data
data("example_ifn")
# Load example meteo data frame from package meteoland
data("examplemeteo")
# Load default medfate parameters
data("SpParamsMED")
# Subset two plots to speed-up calculations
example_subset <- example_ifn[31:32, ]
# Perform simulation
dates <- seq(as.Date("2001-03-01"), as.Date("2001-03-15"), by="day")
res <- spwb_spatial(example_subset, SpParamsMED, examplemeteo, dates = dates)
# Perform fordyn simulation for one year (one stand) without management
```
res\_noman <- fordyn\_spatial(example\_subset, SpParamsMED, examplemeteo)

<span id="page-49-1"></span>spwb\_spatial\_day *One-day simulation for spatially-distributed forest stands*

#### <span id="page-49-2"></span>Description

Functions that allow calling local models [spwb\\_day](#page-0-0) or [growth\\_day](#page-0-0), for a set of forest stands distributed in specific locations and a given date. No spatial processes are simulated.

<span id="page-50-0"></span>spwb\_spatial\_day 51

# Usage

```
spwb_spatial_day(
 sf,
 meteo = NULL,
 date,
 SpParams,
 local_control = defaultControl(),
 parallelize = FALSE,
 num\_cores = detectCores() - 1,chunk_size = NULL,
 progress = TRUE
)
growth_spatial_day(
  sf,
 meteo = NULL,
 date,
 SpParams,
  local_control = defaultControl(),
 parallelize = FALSE,
 num\_cores = detectCores() - 1,chunk_size = NULL,
 progress = TRUE
\lambda
```
# Arguments

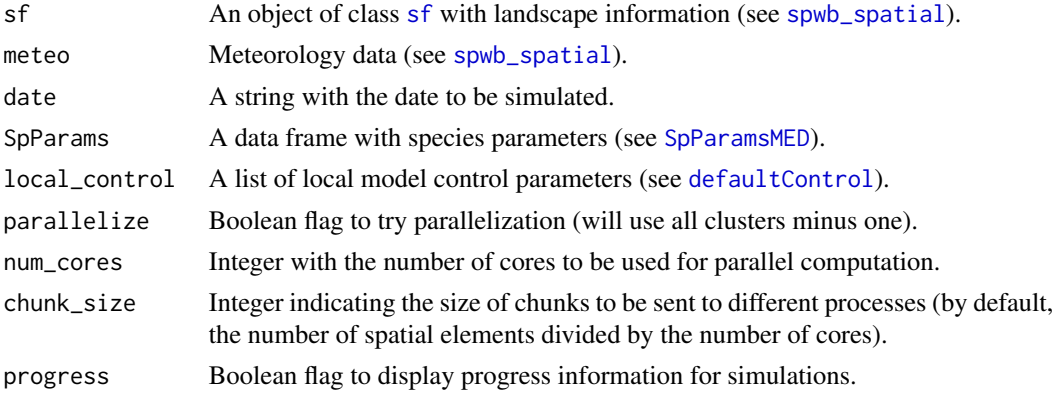

# Details

Simulation functions accept different formats for meteorological input (described in [spwb\\_spatial](#page-45-2)).

# Value

An object of class [sf](#page-0-0) the same name as the function called containing three elements:

• geometry: Spatial geometry.

- <span id="page-51-0"></span>• id: Stand id, taken from the input.
- state: A list of model input objects for each simulated stand, to be used in subsequent simulations.
- result: A list of model output for each simulated stand.

#### Author(s)

Miquel De Cáceres Ainsa, CREAF

#### See Also

[spwb\\_day](#page-0-0), [growth\\_day](#page-0-0), [spwb\\_spatial](#page-45-2)

# Examples

```
#Load example landscape data
data("example_ifn")
#Load example meteo data frame from package meteoland
data("examplemeteo")
#Load default medfate parameters
data("SpParamsMED")
#Perform simulation
date <- "2001-03-01"
res <- spwb_spatial_day(example_ifn, examplemeteo, date, SpParamsMED)
```
<span id="page-51-1"></span>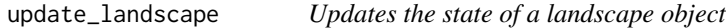

# Description

Updates the state of a spatial object 'x' according to the final state in simulation outcome 'y'

#### Usage

```
update_landscape(x, y)
```
#### Arguments

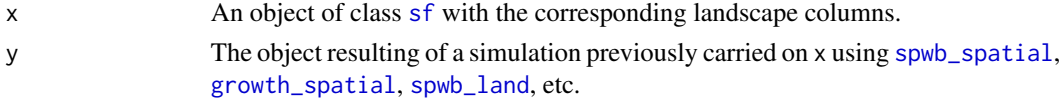

# Value

An object of class [sf](#page-0-0) with modified state variables.

# <span id="page-52-0"></span>update\_landscape 53

# Author(s)

Miquel De Cáceres Ainsa, CREAF.

# See Also

[spwb\\_spatial](#page-45-2), [spwb\\_spatial\\_day](#page-49-1), [spwb\\_land](#page-35-1)

# <span id="page-53-0"></span>**Index**

∗ data

```
defaultPrescriptionsBySpecies, 10
add_forests, 2
add_forests(), 26
add_land_cover (add_topography), 5
add_soilgrids (soil_parametrization), 33
add_soilgrids(), 6, 26
add_topography, 5
add_topography(), 26, 35
cell_neighbors (spwb_land), 36
check_forests (forest_parametrization),
        23
check_land_cover (add_topography), 5
check_soils (soil_parametrization), 33
check_topography (add_topography), 5
create_fire_regime, 7, 9, 18, 19, 21, 49
create_management_scenario, 8, 10, 21–23
cut.Date, 38
Date, 21, 38, 48
default_dispersal_control, 10, 21, 39
default_volume_function, 11
default_watershed_control, 12, 38, 39, 41,
        44, 45
defaultControl, 13, 21, 27, 38, 44, 48, 51
defaultManagementArguments, 8, 10, 22
defaultManagementFunction, 9, 22
defaultPrescriptionsBySpecies, 9, 10
defaultSoilParams, 35
dispersal, 11, 13, 23, 41
example_ifn, 15
example_watershed, 15
example_watershed_burnin
        (example_watershed), 15
extract_variables, 16, 32
```
fire\_regime\_instance, *[7](#page-6-0)*, [18,](#page-17-0) *[21](#page-20-0)*, *[49](#page-48-0)* fordyn, *[32](#page-31-0)*, *[39](#page-38-0)*, *[46](#page-45-0)*, *[49,](#page-48-0) [50](#page-49-0)*

fordyn\_land, *[14](#page-13-0)* fordyn\_land *(*spwb\_land*)*, [36](#page-35-0) fordyn\_scenario, *[7](#page-6-0)*, *[9](#page-8-0)[–11](#page-10-0)*, *[19](#page-18-0)*, [20](#page-19-0) fordyn\_spatial, *[7](#page-6-0)*, *[19](#page-18-0)*, *[21](#page-20-0)[–23](#page-22-0)*, *[41](#page-40-0)*, *[49](#page-48-0)* fordyn\_spatial *(*spwb\_spatial*)*, [46](#page-45-0) forest, *[11](#page-10-0)*, *[13](#page-12-0)*, *[18](#page-17-0)*, *[20](#page-19-0)*, *[24](#page-23-0)[–27](#page-26-0)*, *[29](#page-28-0)*, *[37](#page-36-0)*, *[40](#page-39-0)*, *[48,](#page-47-0) [49](#page-48-0)* forest\_mapWoodyTables, *[4](#page-3-0)* forest\_mergeShrubs, *[4](#page-3-0)*, *[25](#page-24-0)* forest\_mergeTrees, *[4](#page-3-0)*, *[25,](#page-24-0) [26](#page-25-0)* forest\_parametrization, [23](#page-22-0) forest\_reduceToDominant, *[27](#page-26-0)* ggplot, *[31](#page-30-0)* growth, *[26](#page-25-0)*, *[32](#page-31-0)*, *[46](#page-45-0)*, *[50](#page-49-0)* growth\_day, *[36](#page-35-0)*, *[38](#page-37-0)*, *[41](#page-40-0)*, *[43](#page-42-0)[–45](#page-44-0)*, *[48](#page-47-0)*, *[50](#page-49-0)*, *[52](#page-51-0)* growth\_land, *[31](#page-30-0)* growth\_land *(*spwb\_land*)*, [36](#page-35-0) growth\_land\_day *(*spwb\_land\_day*)*, [43](#page-42-0) growth\_spatial, *[27](#page-26-0)*, *[52](#page-51-0)* growth\_spatial *(*spwb\_spatial*)*, [46](#page-45-0) growth\_spatial\_day, *[27](#page-26-0)* growth\_spatial\_day *(*spwb\_spatial\_day*)*, [50](#page-49-0) growthInput, *[20](#page-19-0)*, *[27](#page-26-0)*, *[37](#page-36-0)*, *[48,](#page-47-0) [49](#page-48-0)* impute\_forests *(*forest\_parametrization*)*, [23](#page-22-0) impute\_forests(), *[4](#page-3-0)*, *[6](#page-5-0)*, *[35](#page-34-0)* initialize\_landscape, [26,](#page-25-0) *[41](#page-40-0)*, *[50](#page-49-0)* landscape\_summary, [28](#page-27-0) meteoland, *[49](#page-48-0)* modify\_forest\_structure *(*forest\_parametrization*)*, [23](#page-22-0)

modify\_soils *(*soil\_parametrization*)*, [33](#page-32-0)

parse\_forestable, [29](#page-28-0) plot\_summary, [30,](#page-29-0) *[32,](#page-31-0) [33](#page-32-0)*, *[50](#page-49-0)* plot\_variable *(*extract\_variables*)*, [16](#page-15-0)

#### INDEX 55

sf , *[2](#page-1-0) [–4](#page-3-0)* , *[6](#page-5-0)* , *[13](#page-12-0)* , *[15](#page-14-0) , [16](#page-15-0)* , *[18](#page-17-0)* , *[20](#page-19-0)* , *[24](#page-23-0)* , *[26–](#page-25-0)[29](#page-28-0)* , *[31](#page-30-0) [–35](#page-34-0)* , *[37](#page-36-0)* , *[39](#page-38-0) , [40](#page-39-0)* , *[44](#page-43-0)* , *[48](#page-47-0)* , *[51](#page-50-0) , [52](#page-51-0)* shinyplot\_land, [18](#page-17-0), [31](#page-30-0) simulation\_summary , *[31](#page-30-0)* , [32](#page-31-0) , *[50](#page-49-0)* soil , *[18](#page-17-0)* , *[20](#page-19-0)* , *[27](#page-26-0)* , *[29](#page-28-0)* , *[35](#page-34-0)* , *[37](#page-36-0)* , *[48](#page-47-0)* soil\_parametrization, [33](#page-32-0) SpatRaster , *[6](#page-5-0)* , *[16](#page-15-0)* , *[24](#page-23-0) , [25](#page-24-0)* , *[31](#page-30-0)* , *[34](#page-33-0)* , *[37](#page-36-0)* , *[44](#page-43-0)* SpatVector , *[24](#page-23-0) , [25](#page-24-0)* , *[34](#page-33-0)* SpParamsMED , *[4](#page-3-0)* , *[13](#page-12-0)* , *[16](#page-15-0)* , *[21](#page-20-0)* , *[27](#page-26-0)* , *[31](#page-30-0)* , *[38](#page-37-0)* , *[44](#page-43-0)* , *[48](#page-47-0)* , *[51](#page-50-0)* spwb , *[26](#page-25-0)* , *[32](#page-31-0)* , *[46](#page-45-0)* , *[50](#page-49-0)* spwb\_day , *[36](#page-35-0)* , *[38](#page-37-0)* , *[41](#page-40-0)* , *[43](#page-42-0) [–45](#page-44-0)* , *[48](#page-47-0)* , *[50](#page-49-0)* , *[52](#page-51-0)* spwb\_land, [11](#page-10-0), [13](#page-12-0), [16](#page-15-0), [31](#page-30-0), [36](#page-35-0), [44](#page-43-0), [45](#page-44-0), [52](#page-51-0), [53](#page-52-0) spwb\_land\_day , *[41](#page-40-0)* , [43](#page-42-0) spwb\_spatial , *[15](#page-14-0)* , *[27,](#page-26-0) [28](#page-27-0)* , *[31](#page-30-0) [–33](#page-32-0)* , *[38](#page-37-0) , [39](#page-38-0)* , *[41](#page-40-0)* , *[44](#page-43-0)* , [46](#page-45-0) , *[51](#page-50-0) [–53](#page-52-0)* spwb\_spatial\_day , *[27,](#page-26-0) [28](#page-27-0)* , *[50](#page-49-0)* , [50](#page-49-0) , *[53](#page-52-0)* spwbInput , *[20](#page-19-0)* , *[27](#page-26-0)* , *[37](#page-36-0)* , *[48](#page-47-0) , [49](#page-48-0)* stand\_basalArea , *[25](#page-24-0)* summary.fordyn , *[21](#page-20-0)* summary.forest , *[18](#page-17-0)* , *[29](#page-28-0)* summary.growth\_land *(*spwb\_land *)* , [36](#page-35-0) summary.spwb , *[32](#page-31-0)* , *[48](#page-47-0)* summary.spwb\_land *(*spwb\_land *)* , [36](#page-35-0)

update\_landscape , *[28](#page-27-0)* , *[40](#page-39-0)* , *[49](#page-48-0) , [50](#page-49-0)* , [52](#page-51-0)